Trabajo Fin de Grado Grado en Ingeniería Civil

## Influencia de la variación de las rigideces en el comportamiento del tablero curvo

Autor: Alberto Sánchez Caballero Tutor: Antonio Martínez de la Concha

> **Dpto. Mecánica de Medios Continuos y Teoría de Estructuras Escuela Técnica Superior de Ingeniería Universidad de Sevilla**  Sevilla, 2021

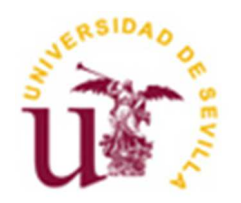

Trabajo Fin de Grado Ingeniería Civil

# **Influencia de la variación de las rigideces en el comportamiento del tablero curvo**

Autor:

Alberto Sánchez Caballero

Tutor: Antonio Martínez de la Concha Profesor titular

Dpto. de Mecánica de Medios Continuos y Teoría de Estructuras Escuela Técnica Superior de Ingeniería Universidad de Sevilla Sevilla, 2021

iii

Trabajo Fin de Grado: Influencia de la variación de las rigideces en el comportamiento del tablero curvo

Autor: Alberto Sánchez Caballero

Tutor: Antonio Martínez de la Concha

El tribunal nombrado para juzgar el Proyecto arriba indicado, compuesto por los siguientes miembros:

Presidente:

Vocales:

Secretario:

Acuerdan otorgarle la calificación de:

Sevilla, 2021

El Secretario del Tribunal

*A mis padres, Juanri y Susi* 

*A mi familia, por los que están y los que ya no están A mis amigos* 

# **Agradecimientos**

Agradecido de haber tenido la oportunidad de adquirir una formación a mis padres, los cuales sin ellos nada hubiese sido posible, a mis amigos y a mis compañeros con los cuales he aprendido muchas cosas y no sólo académicamente.

A mi familia, que siempre está ahí.

A mi profesor y tutor Don Antonio Martínez de la Concha, cuyas enseñanzas trasnmitidas no son pocas, y por su implicación y trato, que han sido inmejorables.

*Alberto Sánchez Caballero* 

*Sevilla, 2021* 

El presente trabajo consiste en el análisis de la influencia de la variación de las rigideces, en el comportamiento del tablero curvo, y para este análisis, lo primero que se hace es representar mediante un modelo de barras un tablero curvo de puente losa como el que tenemos en el capítulo 8 del libro "Puentes: Apuntes para su diseño, cálculo y construcción. Tomo I" de Javier Manterola Ármisen. Para los estudios que se llevan a cabo en este documento nos apoyamos en el programa de cálculo software "MIDAS CIVIL".

Lo primero que se hace es corroborar la validez de los modelos que estamos realizando en este documento, por comparación con el estudio de J. Manterola, y una vez hecho esto, pasamos a realizar distintos modelos para distintos radios, aunque basándonos en el modelo que nos refleja Manterola, con las mismas condiciones con los que se realizan los modelos en el libro, concretamente para radios de 30 m, 45 m, 75 m, 90 m, y el tramo recto.

Una vez hecho este estudio y análisis, lo siguiente que se realiza es un estudio donde vemos los resultados que obtenemos en base a cambiar el canto de la viga longitudinal y el espesor del alma, manteniendo el ancho superior del ala y el espesor del ala constantes, con respecto a mantener la inercia a flexión constante, y cambiando la relación entre las inercias a flexión y torsión, y todo ello en base a unos espesores de almas que nosotros imponemos, y mediante el programa Excel obtenemos el valor óptimo del canto de la viga de manera que se cumpla la relación que queremos de inercias y el espesor del alma que imponemos, manteniendo la inercia a flexión constante.

Por último realizamos un tercer estudio, donde se contempla la posibilidad de disponer vigas longitudinales rectas, en vez de disponer vigas longitudinales curvas como se disponen en el modelo de Manterola, de manera que veamos como varía el comportamiento de este caso respecto el caso de vigas longitudinales curvas.

Por lo tanto, se realizarán estos 3 estudios en este trabajo, y con respecto a los cuales se disponen una serie de gráficas y tablas en base a los resultados obtenidos en cada estudio, con el fin de aclarar los resultados que se obtienen en los mismos y ayudar a la comprensión de las conclusiones a las que se llegan.

# **Índice**

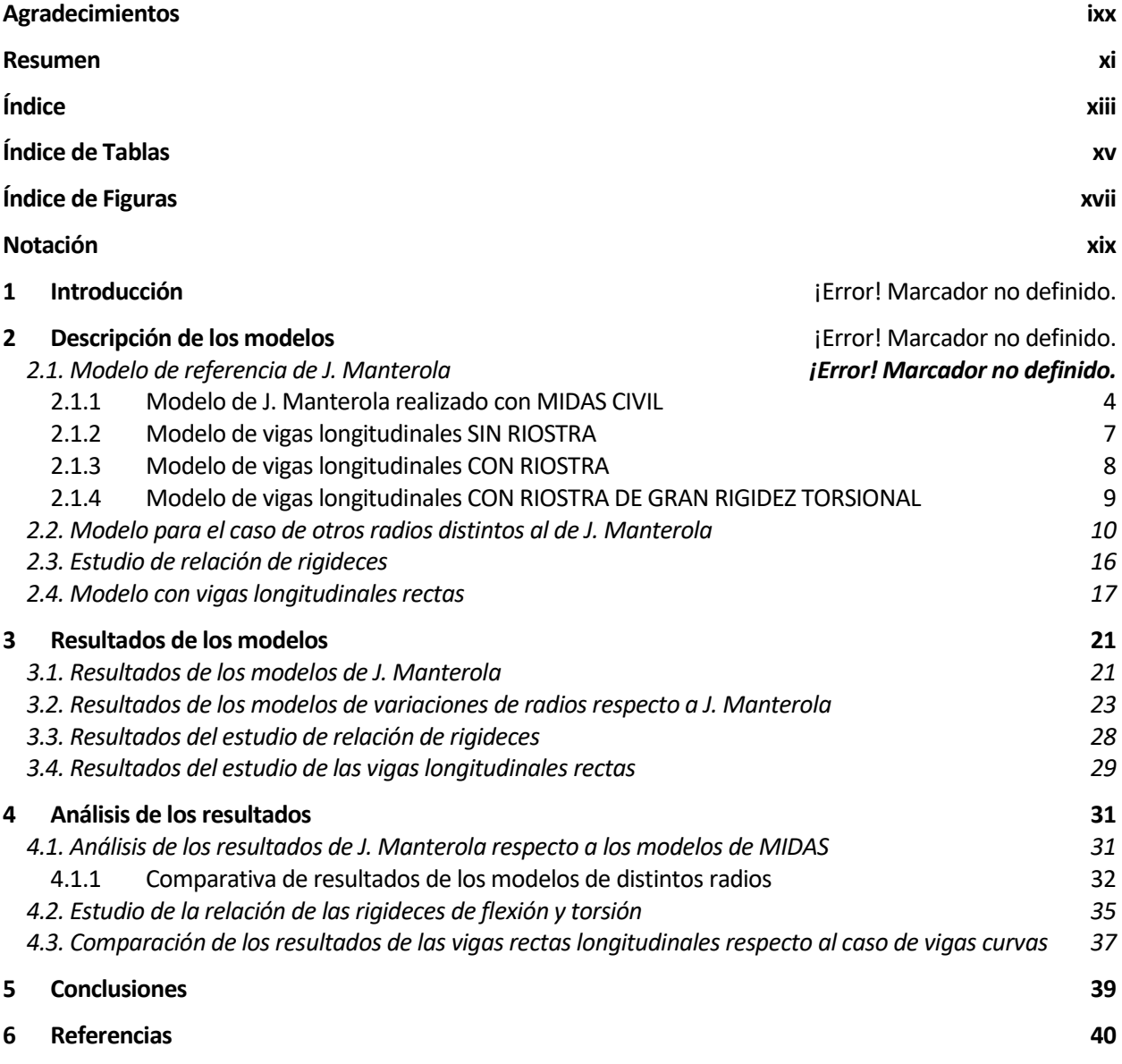

# **ÍNDICE DE TABLAS**

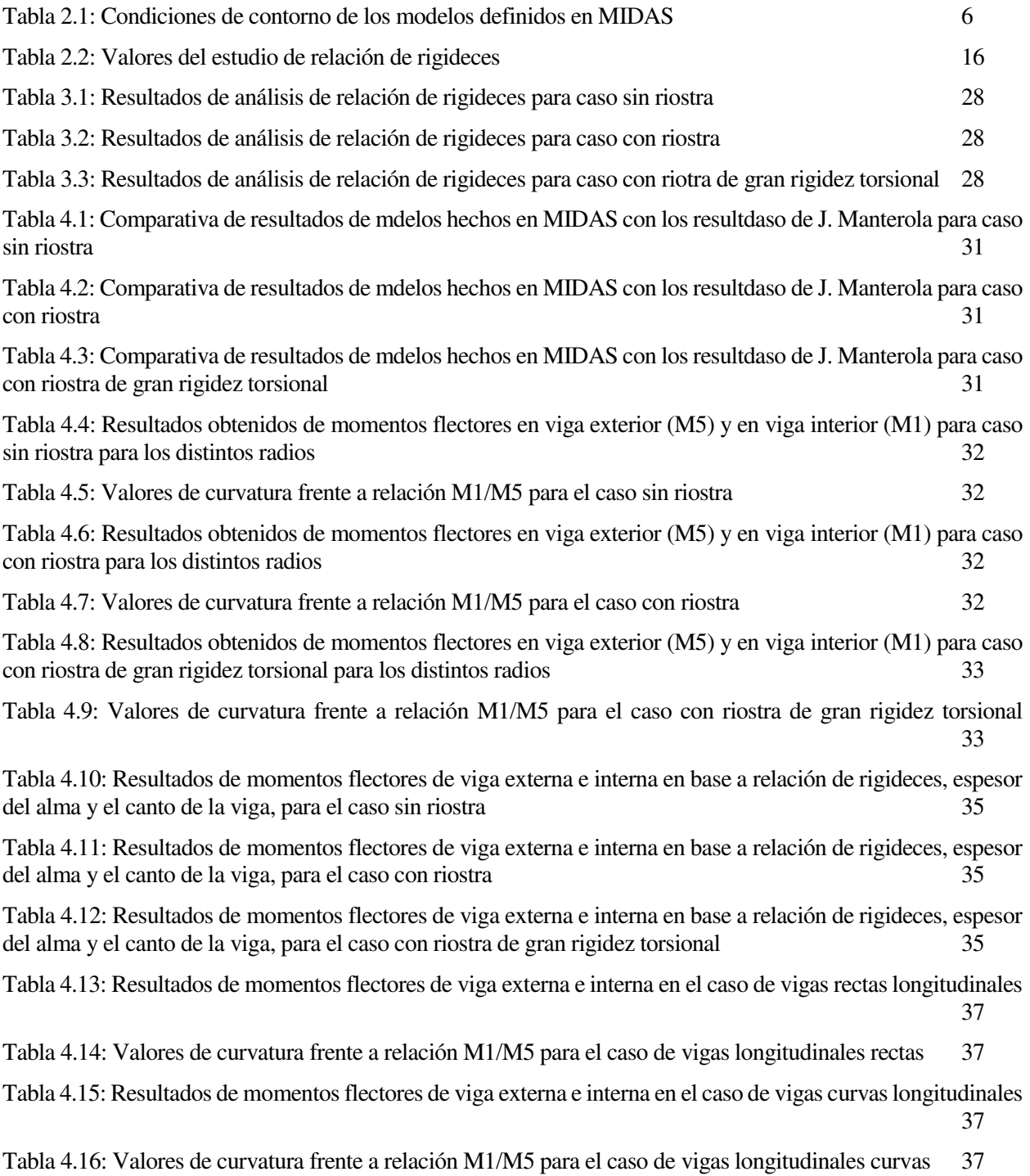

# **ÍNDICE DE FIGURAS**

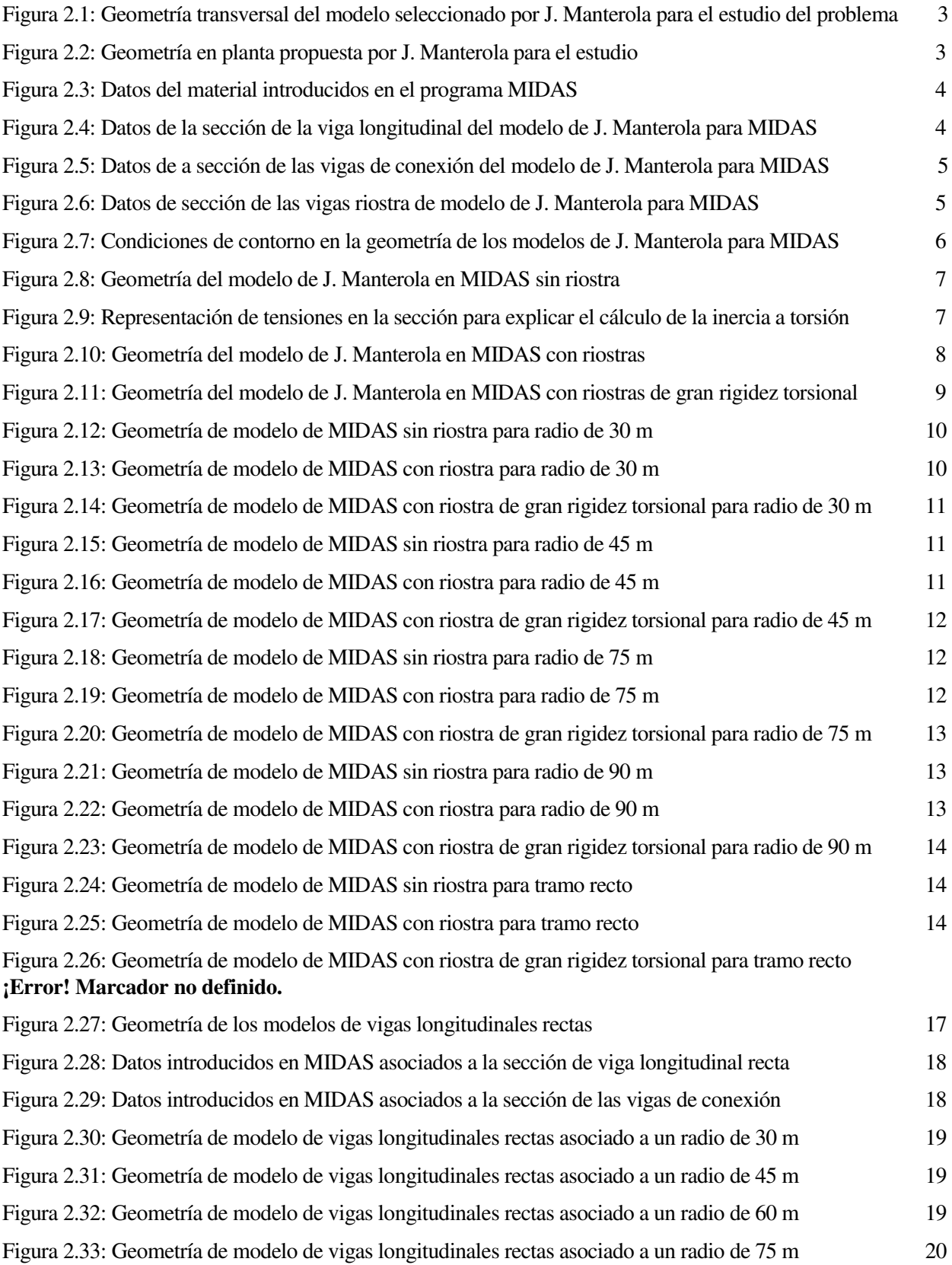

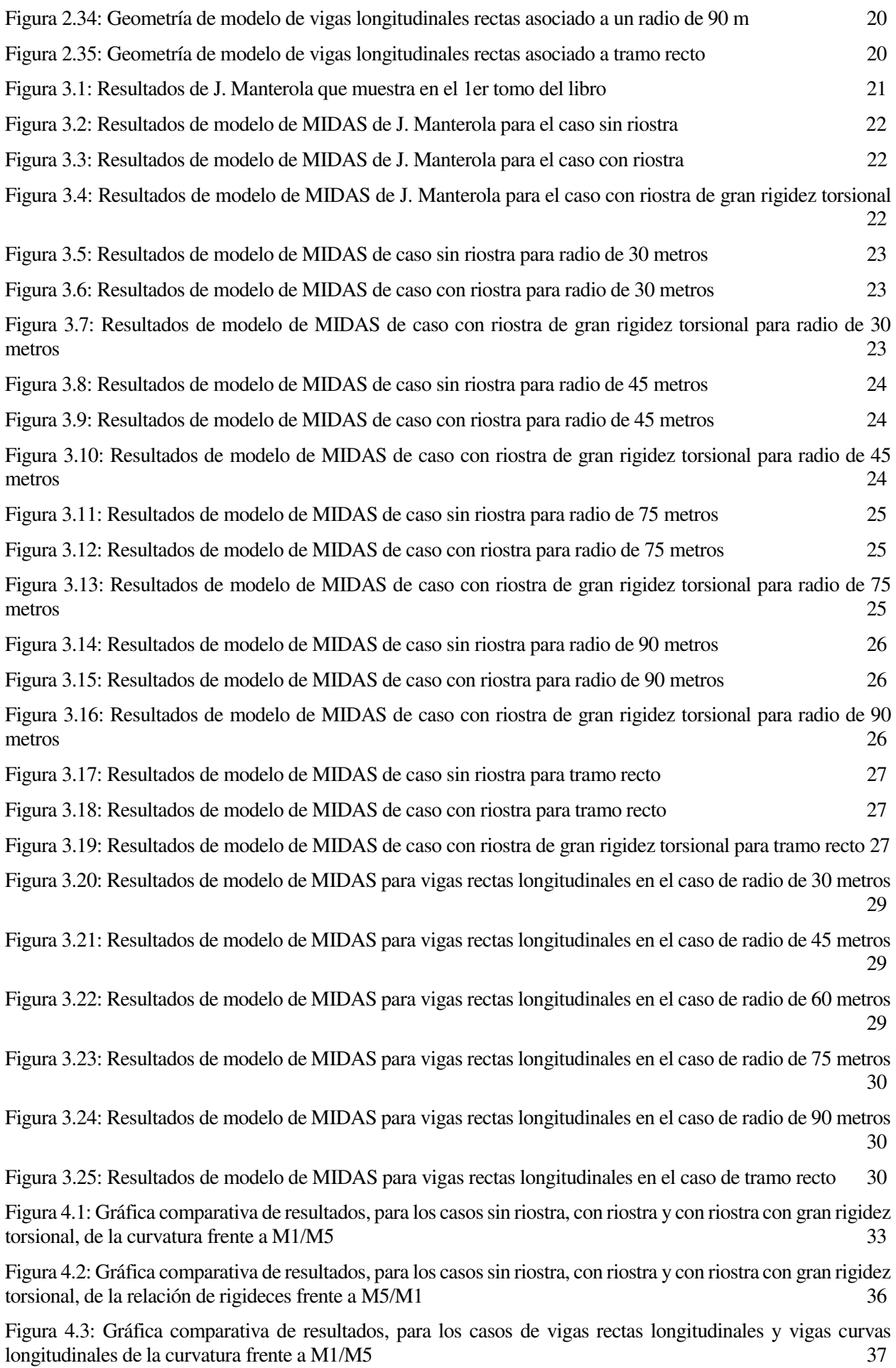

# **Notación**

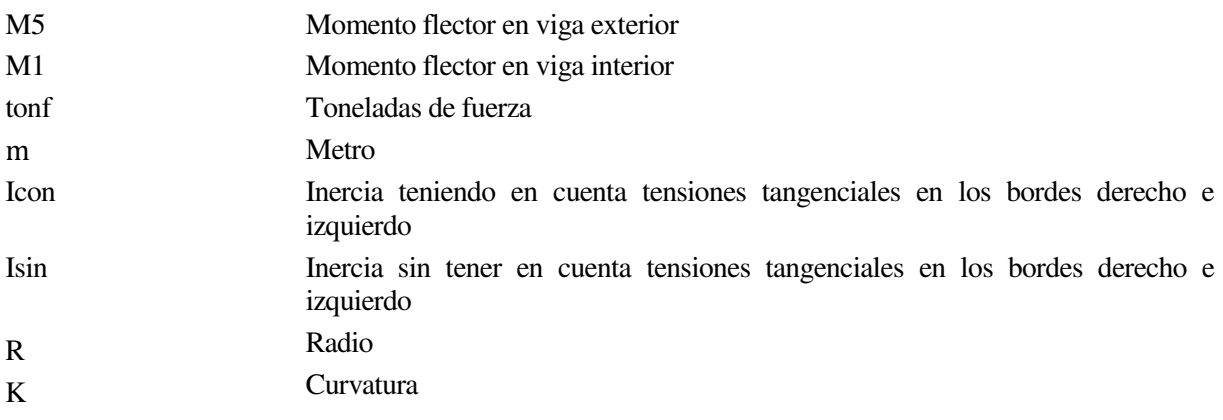

# **1 INTRODUCCIÓN**

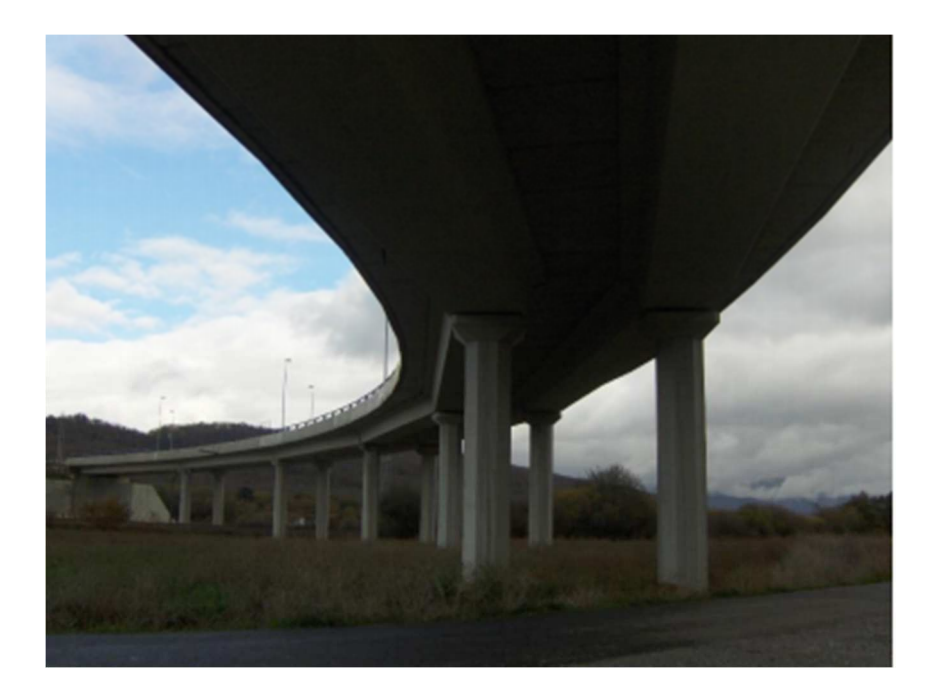

a ingeniería estructural es una rama clásica de la ingeniería civil que se ocupa del diseño y cálculo de la parte estructural en las edificaciones y demás obras. Su finalidad es la de conseguir estructuras funcionales que resulten adecuadas desde el punto de vista resistente. En un sentido práctico, la ingeniería estructural a ingeniería estructural es una rama clásica de la ingeniería civil que se ocupa del diseño y cálculo de la<br>parte estructural en las edificaciones y demás obras. Su finalidad es la de conseguir estructuras funcionales<br>el q edificios, puentes, muros (incluyendo muros de contención), presas, túneles, etc.

Es por ello que, es importante estudiar y conocer el comportamiento de las estructuras que se van a disponer con el fin de optimizar ese comportamiento que van a tener a lo largo de la vida útil de la estructura.

Los puentes son una de las tipologías estructurales más habituales dentro de la Ingeniería Civil, y los tableros de vigas es probablemente la tipología más usual de todas.

En este estudio pretendemos profundizar en el conocimiento del comportamiento de este tipo de estructuras cuando tienen trazado curvo en planta.

Para ello analizaremos distintos radios de curvaturas y distintas características resistentes de los elementos que conforman ese tablero del puente.

Este trabajo arranca de un análisis previo de J. Manterola (1), el cual ha sido repetido y verificado con el software MIDAS (2), y una vez hecho esto, se ha ampliado a distintas curvaturas y diferentes características resistentes del tablero.

n este capítulo lo que hacemos es definir los modelos en base a los que se han realizado los distintos análisis que llevamos a cabo en este documento. E

Para la realización de los modelos se ha empleado el programa MIDAS CIVIL (2). Este primer modelo tiene la finalidad de comparar los resultados obtenidos con los de Javier Manterola (1), corroborando así la validez del modelo de MIDAS según nuestros diversos planteamientos, hipótesis y decisiones. Una vez validado se realiza del mismo modo los puentes curvos de radios 30 m, 45 m, 75 m, 90 m y el tramo recto. (El caso del modelo que nos presenta Manterola, está asociado al caso de un radio de 60 m).

## **2.1 Modelo de referenica de J. Manterola**

Para ver el comportamiento del tablero en este estudio, el análisis que se realiza en el capítulo VIII "El tablero curvo" del libro "Puentes: Apuntes para su diseño, cálculo y construcción. Tomo I", Javier Manterola (1) se basa en un modelo de puente de vigas longitudinales curvas unidas sin riostra, con riostra, o con riostras de gran rigidez torsional, las cuales deben salvar una luz de 25 metros y forman el tablero que tendría una anchura de 10 metros en total, de manera que sería un conjunto de 5 vigas longitudinales separadas entre sí 2 metros, y Manterola nos dice que se al tablero se le aplica una sobrecarga de 2.5 ton/m^2.

A continuación se muestra la sección y la planta propuesta por Manterola para el estudio y análisis del problema:

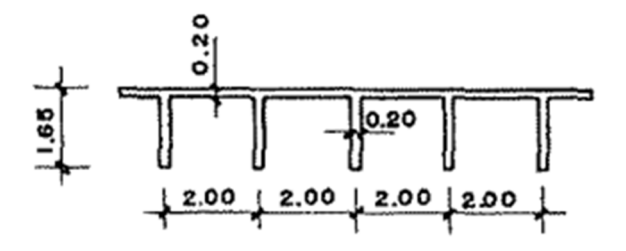

Figura 2.1: Geometría transversal del modelo seleccionado por J. Manterola para el estudio del problema.

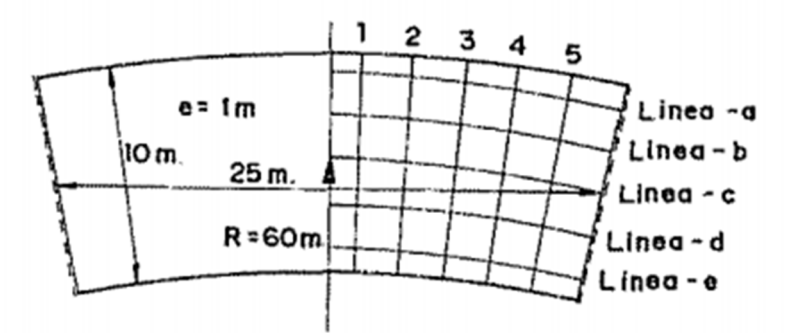

Figura 2.2: Geometría en planta propuesta por Manterola para el estudio.

## **2.1.1 Modelo de J. Manterola realizado con MIDAS CIVIL**

Este primer modelo tiene la finalidad de comparar los resultados obtenidos con los de Javier Manterola, corroborando así la validez del modelo de MIDAS (2) según nuestros diversos planteamientos, hipótesis y decisiones.

Lo primero que hacemos es tomar la decisión de qué MATERIALES son los que vamos a usar para la realización de los distintos modelos, ya que J. Manterola (1) no especifica qué materiales son los que se usan, de manera que se ha decidido utilizar un hormigón donde podemos ver a continuación las características que se le asigna en el programa MIDAS CIVIL.

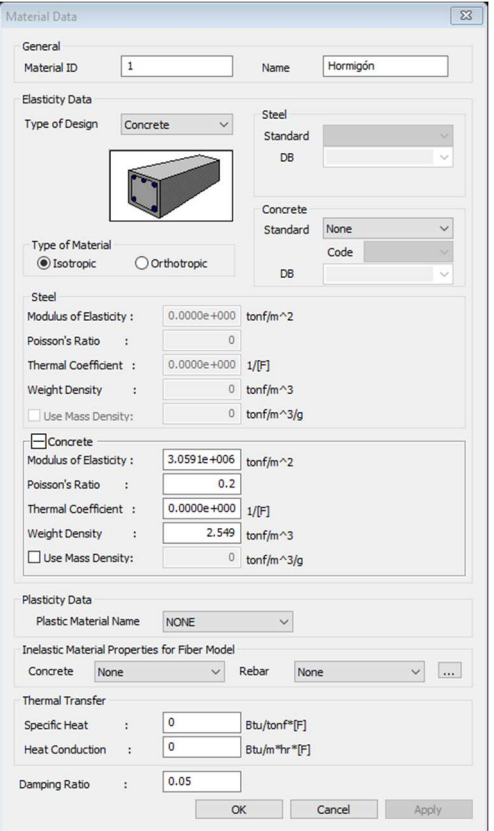

Figura 2.3: Datos del material introducidos en el programa MIDAS

Lo siguiente que hacemos es definir las SECCIONES que más se ajustan al modelo y que son las usadas por Manterola, las cuales se definen a continuación.

1. Sección de las vigas longitudinales: estas secciones son las asociadas a las vigas longitudinales curvas que para los modelos que vamos a analizar en MIDAS (2) son para todos la misma, a las cuales les asignamos el material de hormigón que se ha definido en el apartado anterior, y la cual tiene las siguientes características:

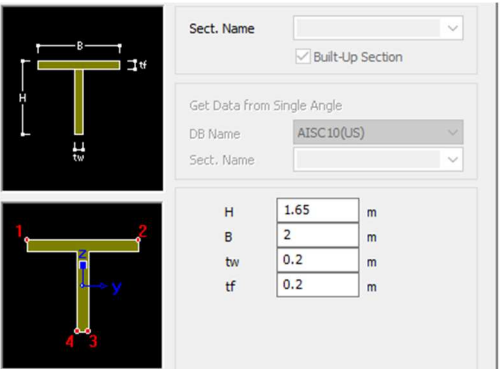

Figura 2.4: Datos de la sección de la viga longitudinal del modelo de J. Manterola para MIDAS

2. Sección de las vigas de conexión: estas secciones se disponen para compatibilizar las vigas longitudinales de manera que se transmitan tanto cargas comomovimientos las unas con las otras de manera que se represente correctamente el comportamiento de tablero, pero a las cuales no se les asigna material ya que sólo desempeñan este papel de conectar unas vigas longitudinales con otras:

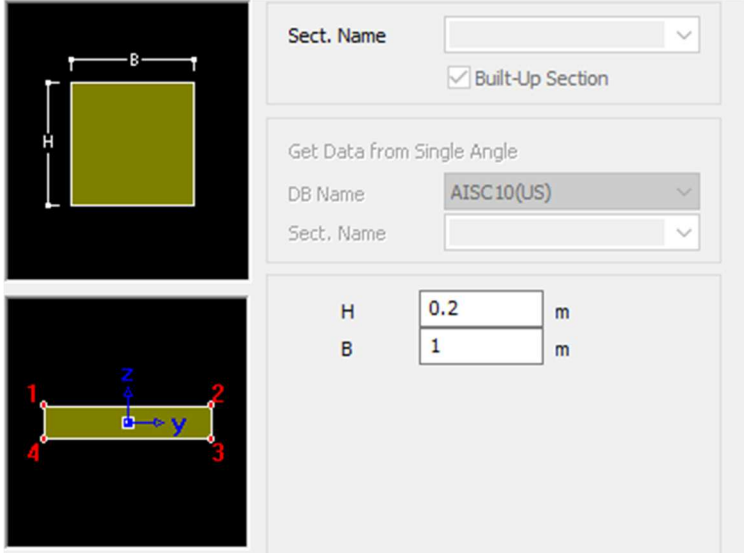

Figura 2.5: Datos de la sección de las vigas de conexión del modelo de J. Manterola para MIDAS

3. Sección de las vigas riostra: secciones las cuales arriostran las vigas longitudinales tal cual nos muestra J. Manterola: (para definir el ancho de estas vigas "B", se ha dispuesto un ancho que representa la separación netre las vigas riostras).

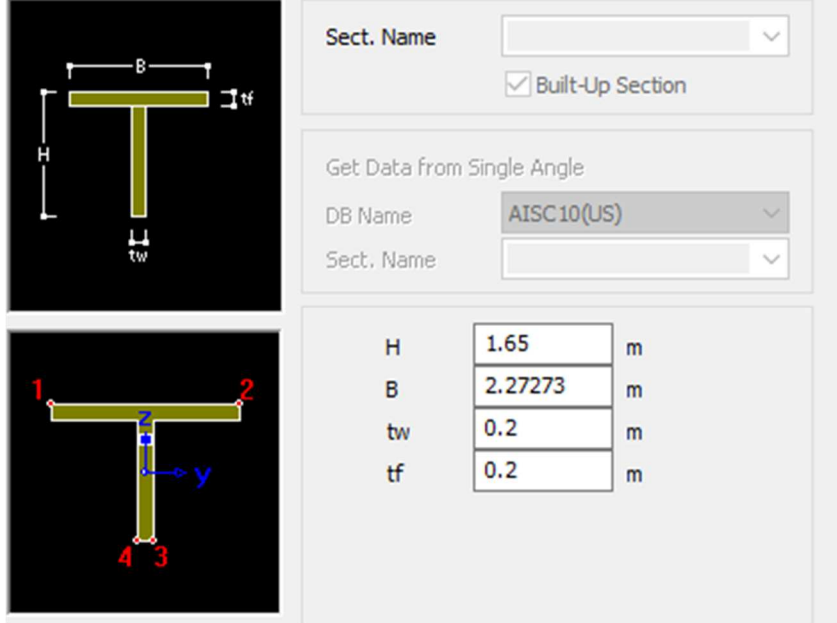

Figura 2.6: Datos de sección de las vigas riostra de modelo de J. Manterola para MIDAS

Una vez definidas los materiales y las secciones con las que vamos a trabajar, nos quedaría por definir las condiciones de contorno y cargas que vamos a aplicar en los modelos y a partir de los cuales sacaremos los resultados y estableceremos el análisis.

En cuanto a las CONDICIONES DE CONTORNO, J. Manterola (1) lo que nos dice es que son condiciones de tablero biapoyado, de manera que lo que hacemos es impedir los desplazamientos en los extremos de las vigas longitudinales de manera que representamos esto:

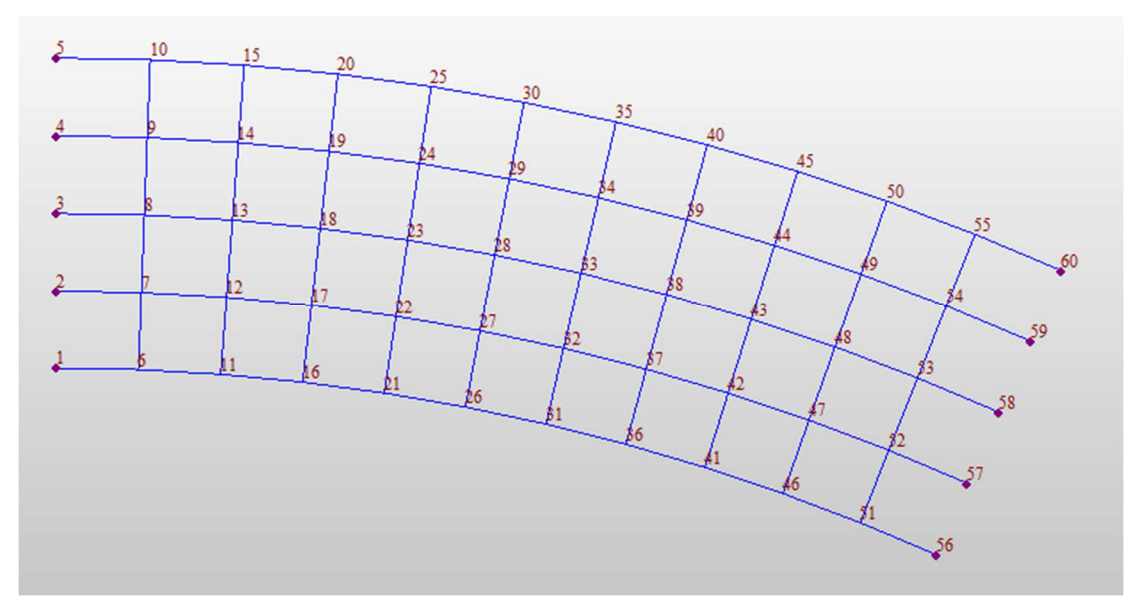

Figura 2.7: Condiciones de contorno en la geometría de los modelos de J. Manterola para MIDAS

|        | <b>Node</b> | Dx | Dy | Dz | <b>Rx</b> | Ry | Rz | Rw( | <b>Group</b>   |
|--------|-------------|----|----|----|-----------|----|----|-----|----------------|
|        | 1           | 1  |    |    | 0         | 0  | 0  | 0   | <b>Default</b> |
|        | 2           | 1  | 1  | 1  | 0         | 0  | 0  | 0   | <b>Default</b> |
|        | 3           | 1  | 1  | 1  | 0         | 0  | 0  | 0   | <b>Default</b> |
|        | 4           | 1  | 1  |    | 0         | 0  | 0  | 0   | Default        |
|        | 5           | 1  | 1  | 1  | 0         | 0  | 0  | 0   | <b>Default</b> |
|        | 56          | 1  | 1  | 1  | 0         | 0  | 0  | 0   | Default        |
|        | 57          | 1  | 1  | 1  | 0         | 0  | 0  | 0   | <b>Default</b> |
|        | 58          | 1  | 1  | 1  | 0         | 0  | 0  | 0   | <b>Default</b> |
|        | 59          | 1  | 1  | 1  | 0         | 0  | 0  | 0   | <b>Default</b> |
|        | 60          | 1  | 1  | 1  | 0         | 0  | 0  | 0   | <b>Default</b> |
| $\ast$ |             |    |    |    |           |    |    |     |                |

Tabla 2.1: Condiciones de contorno de los modelos definidos en MIDAS

Después en cuanto a las CARGAS que introducimos para ver el comportamiento, J. Manterola nos habla de que se le aplica una carga uniforme al tablero de 2.5 Ton/m^2, de manera que lo que haremos será aplicar una carga de ton/m en cada viga longitudinal de manera que la hallamos como 2.5\*ancho de la viga longitudinal, y esto en cada viga longitudinal.

Estas definiciones de materiales, secciones, condiciones de contorno y cargas, son las mismas que aplicamos en los 3 modelos que realizamos en MIDAS (2) para verificar los resultados de J. Manterola.

## **2.1.2 Modelo de vigas longitudinales SIN RIOSTRAS**

Este primer modelo consta de las 5 vigas longitudinales dichas anteriormente con la sección asociada a estas vigas longitudinales, las cuales están conectadas a través de vigas con la sección de conexión, las cuales están separadas 1 m entre sí, de manera que la geometría del modelo es la siguiente:

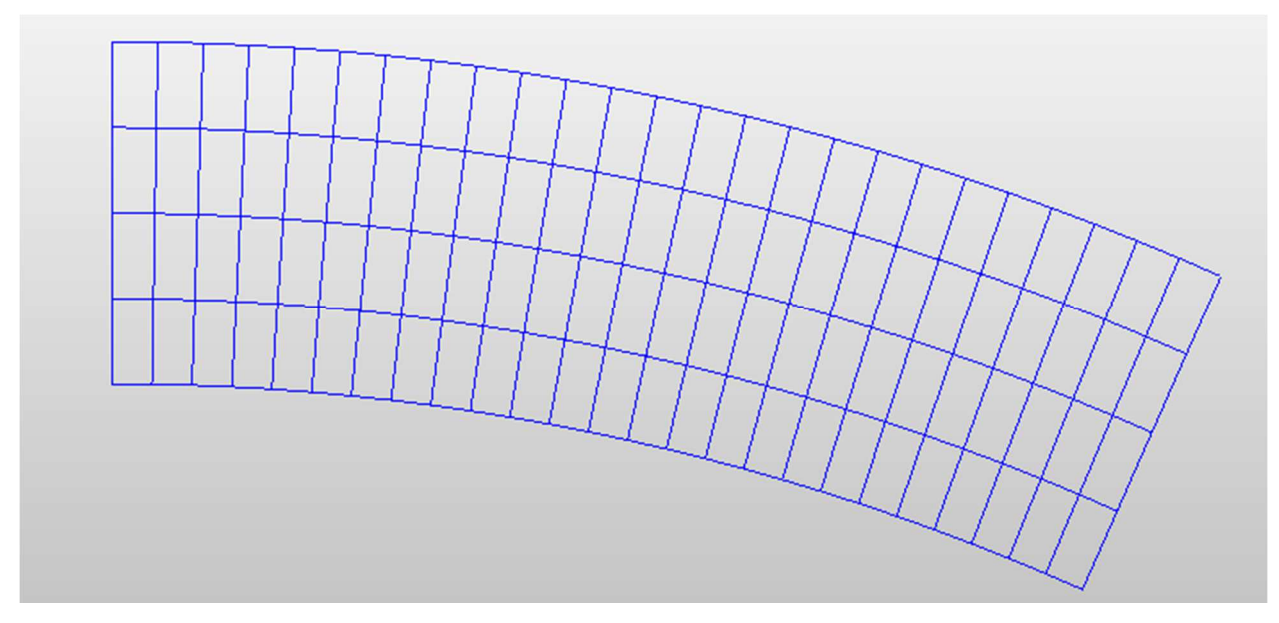

Figura 2.8: Geometría del modelo de J. Manterola en MIDAS sin riostras

En este modelo también se debe aclarar que se ha recurrido a la herramienta de MIDAS "Stiffness", donde nosotros podemos multiplicar algún valor mecánico de la sección que definimos al principio, y en este caso hemos dispuesto con un multiplicador de valor 0.726 a la Ixx (inercia a torsión) de la sección de las vigas longitudinales y con un multiplicador de valor 0.5 a la Ixx de las vigas de conexión.

Estos multiplicadores que disponemos con la herramienta Stifness, se debe a que debemos contemplar que en el problema real de la losa, esa losa es contínua, y se disponen esos multiplicadores en Ixx para tener en cuenta la verdadera rigidez a torsión del tablero, y esto se debe a que Midas Civil analiza las secciones transversales como un único elemento, sin entender que forma parte de un conjunto. La manera de calcular esto se puede contemplar en el libro de Hambly (5):

Figura 2.9: Representación de tensiones en la sección para explicar el cálculo de la inercia a torsión

Si se tiene en cuenta que la losa la representamos en base a perfiles de pared delgada, se puede concluir que la rigidez a torsión es la integral de las tensiones alrededor del eje. De tal manera que el torsor se construye con dos términos: las tensiones en el borde longitudinal cuya componente es mayor y cuyo brazo es pequeño y las tensiones en el borde tangencial de menor valor pero con un mayor brazo.

De manera que en base a esto último, en el caso de la sección de pared delgada de la viga longitudinal, podemos calcular el multiplicador de esa sección de la siguiente manera:

- Inercia sin tener en cuenta tensiones tangenciales en los bordes derecho e izquierdo:

$$
Isin = \frac{1}{6} * 2 * 0.2^3 + \frac{1}{3} * 1.45 * 0.2^3 = 0.00656 m^4
$$

- Inercia teniendo en cuenta tensiones tangenciales en los bordes derecho e izquierdo:

$$
Icon = \frac{1}{3} \times 2 \times 0.2^3 + \frac{1}{3} \times 1.45 \times 0.2^3 = 0.009 \, m^4
$$

Por tanto el multiplicador se hallaría como:

Multiplicador secc. longitudinal = 
$$
\frac{0.00656}{0.009} = 0.726
$$

Siguiendo el mismo procedimiento para la sección de conexión, tenemos lo siguiente:

Inercia sin tener en cuenta tensiones tangenciales en los bordes derecho e izquierdo:

$$
Isin = \frac{1}{6} * 1 * 0.2^3 = 0.00133 m^4
$$

- Inercia teniendo en cuenta las tensiones tangenciales en los bordes derecho e izquierdo:

$$
Icon = \frac{1}{3} * 1 * 0.2^3 = 0.00266 m^4
$$

Concluyendo, el multiplicador en este caso sería:

Multiplicador secc. conexión = 
$$
\frac{0.00133}{0.00266} = 0.5
$$

## **2.1.3 Modelo de vigas longitudinales CON RIOSTRAS**

Este segundo modelo consta de las 5 vigas longitudinales dichas anteriormente con la sección asociada a estas vigas longitudinales, y las cuales están arriostradas a través de vigas riostras, las cuales están separadas 2.2727 m entre sí, de manera que la geometría del modelo es la siguiente:

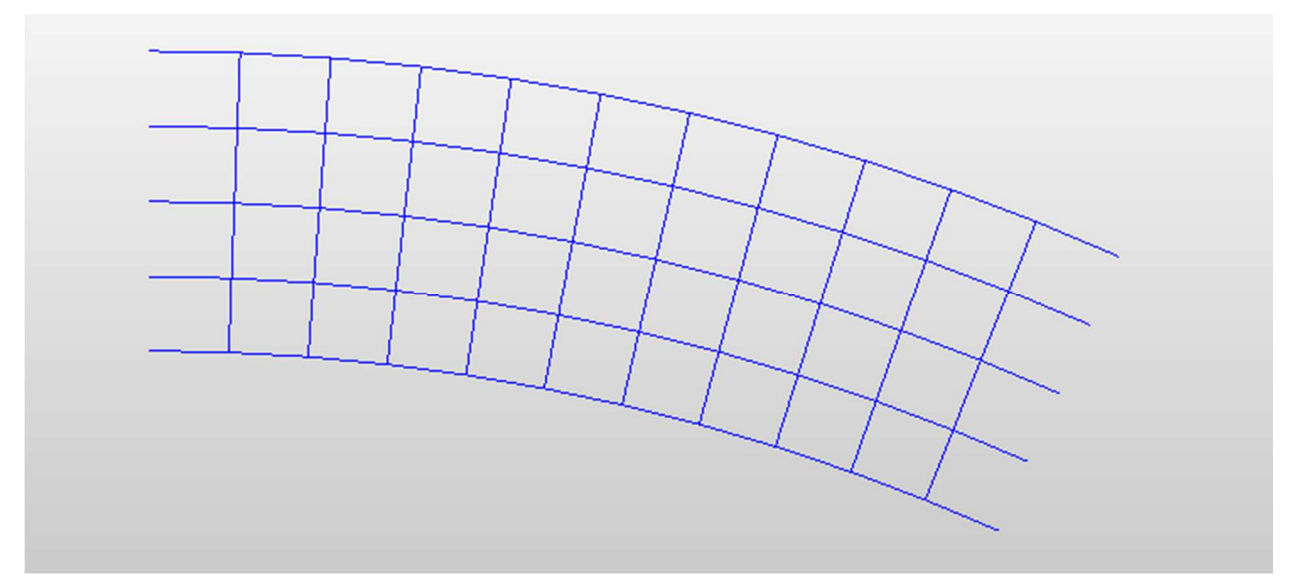

Figura 2.10: Geometría del modelo de J. Manterola en MIDAS con riostras

En este modelo también se debe aclarar que se ha recurrido a la herramienta de MIDAS "Stiffness", donde nosotros podemos multiplicar algún valor mecánico de la sección que definimos al principio, y en este caso hemos dispuesto con un multiplicador de valor 0.726 a la Ixx (inercia a torsión) de la sección de las vigas longitudinales y con un multiplicador de valor 0.71 a la Ixx de las vigas de riostra.

El razonamiento de los multiplicadores, es el mismo que el que se hizo para el punto anterior, repitiéndose el

multiplicador para la viga longitudinal, y el que mostramos ahora sería el cálculo del multiplicador para la sección de la riostra:

- Inercia sin tener en cuenta tensiones tangenciales en los bordes derecho e izquierdo:

$$
Isin = \frac{1}{6} * 2.2727 * 0.2^3 + \frac{1}{3} * 1.45 * 0.2^3 = 0.00689m^4
$$

- Inercia teniendo en cuenta tensiones tangenciales en los bordes derecho e izquierdo:

$$
Icon = \frac{1}{3} * 2.2727 * 0.2^3 + \frac{1}{3} * 1.45 * 0.2^3 = 0.00992 m^4
$$

Por tanto el multiplicador se hallaría como:

Multiplicador secc.riostra = 
$$
\frac{0.00689}{0.00992}
$$
 = 0.71 m<sup>4</sup>

## **2.1.4 Modelo de vigas longitudinales CON RIOSTRAS DE GRAN RIGIDEZ TORSIONAL**

Este tercer modelo consta de las 5 vigas longitudinales dichas anteriormente con la sección asociada a estas vigas longitudinales, y las cuales están arriostradas a través de vigas riostras con gran rigidez torsional, las cuales están separadas 2.2727 m entre sí, de manera que la geometría del modelo es la siguiente:

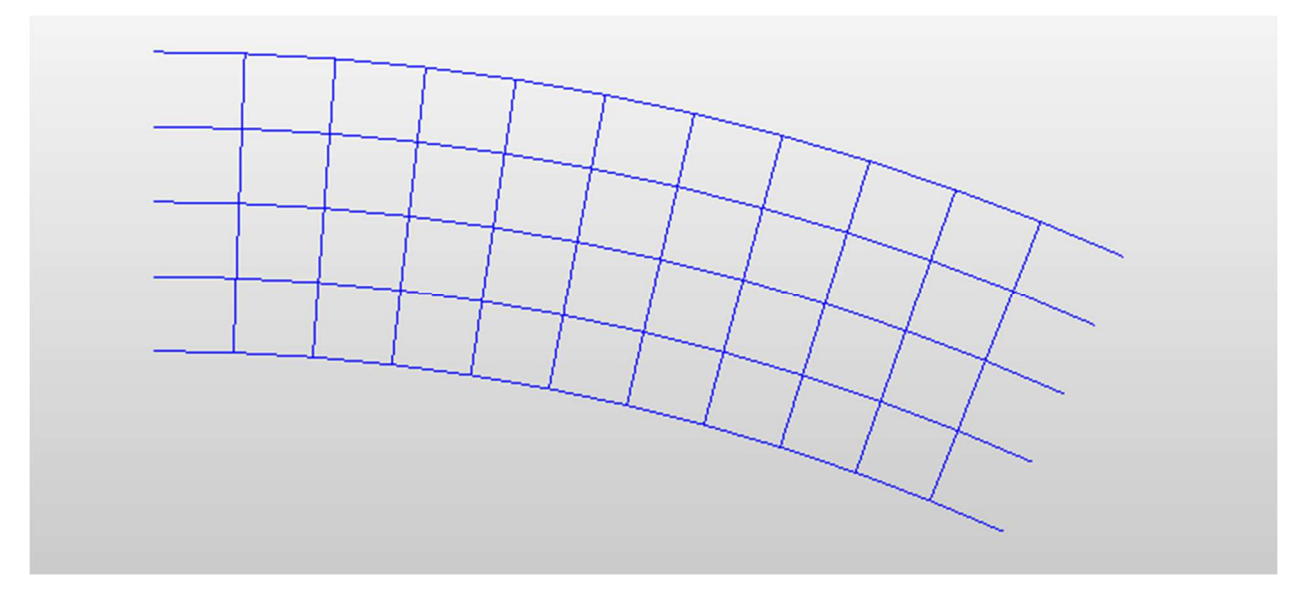

Figura 2.11: Geometría del modelo de J. Manterola en MIDAS con riostras de gran rigidez torsional

En este modelo también se debe aclarar que se ha recurrido a la herramienta de MIDAS (2) "Stiffness", donde nosotros podemos multiplicar algún valor mecánico de la sección que definimos al principio, y en este caso hemos dispuesto con un multiplicador de valor 0.726 a la Ixx (inercia a torsión) de la sección de las vigas longitudinales y con un multiplicador de valor 35 a la Ixx de las vigas de riostra. Ese multiplicador de 35, viene dado a que J. Manterola (1) no especifica la gran rigidez torsional, de manera que se ha visto que si se dispone este multiplicador de 35, nos aparecen los resultados que le salen a J. Manterola.

Aquí aclaramos que para la obtención del multiplicador de la riostra de gran rigidez torsional, no dejaba claro J. Manterola (1) ninguna característica de esa sección de gran rigidez torsional en cuanto a saber cual era esa gran rigidez torsional, de manera que lo que se ha hecho es tantear y ver cual sería el multiplicador que más hace que se acerquen los resultados que obtenemos en MIDAS (2) a las soluciones que le salen a J. Manterola (1) en su estudio.

## **2.2 Modelos para el caso de otros radios distintos al de J. Manterola**

Estos modelos consisten en profundizar en el análisis que propone J. Manterola (1), pero estudiando casos donde tenemos distintos radios al de 60 metros, que es el que presenta el estudio de J. Manterola.

De manera que para este análisis que vamos a llevar a cabo, hacemos las mismas definiciones de materiales, secciones, condiciones de contorno y cargas, ya que lo que nos interesa es sólo ver como varía el comportamiento frente a la variación de la curvatura del tablero.

A continuación se muestran las imágenes de lo único que iría variando en el análisis que sería la curvatura en la geometría:

- Caso de R=30 m:
- $\checkmark$  SIN RIOSTRA

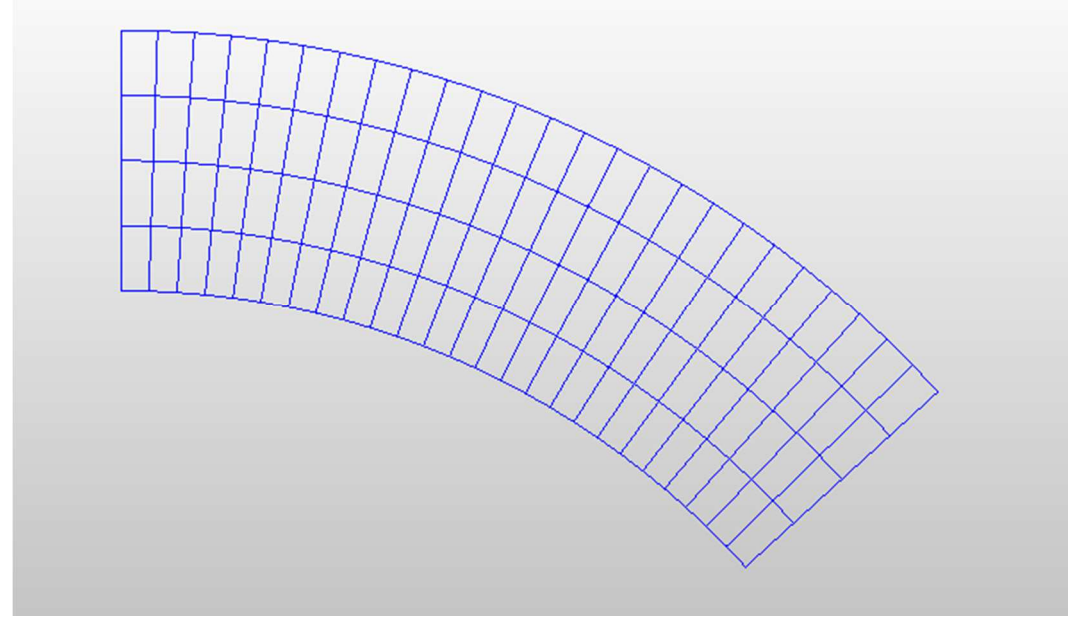

Figura 2.12: Geometría de modelo de MIDAS sin riostra para radio de 30 m

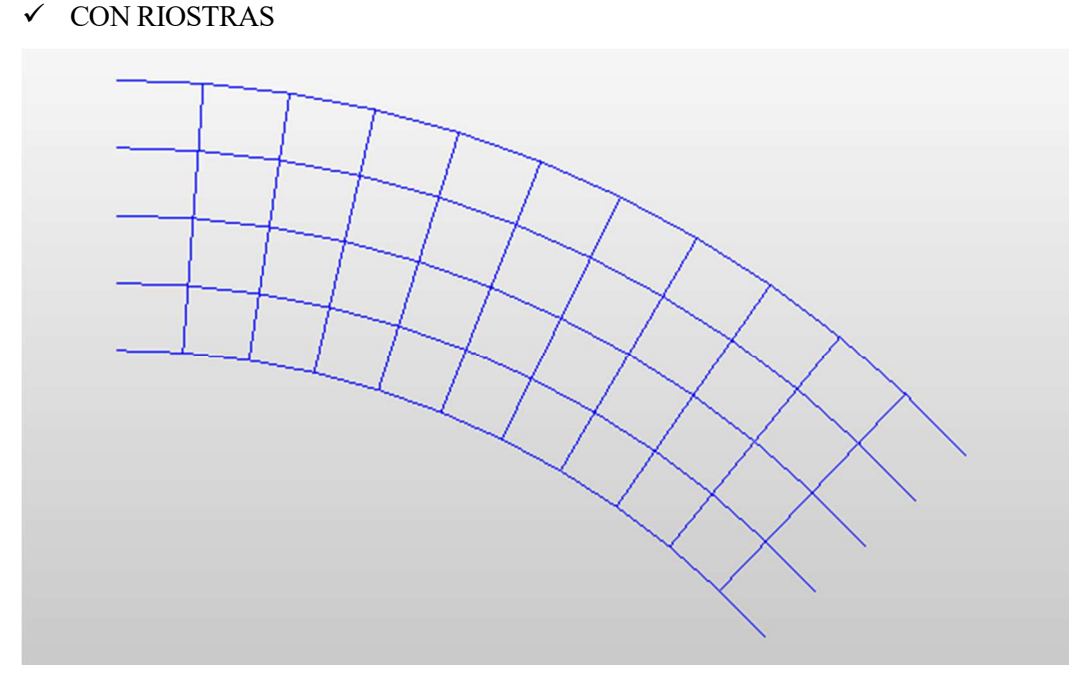

Figura 2.13: Geometría de modelo de MIDAS con riostra para radio de 30 m

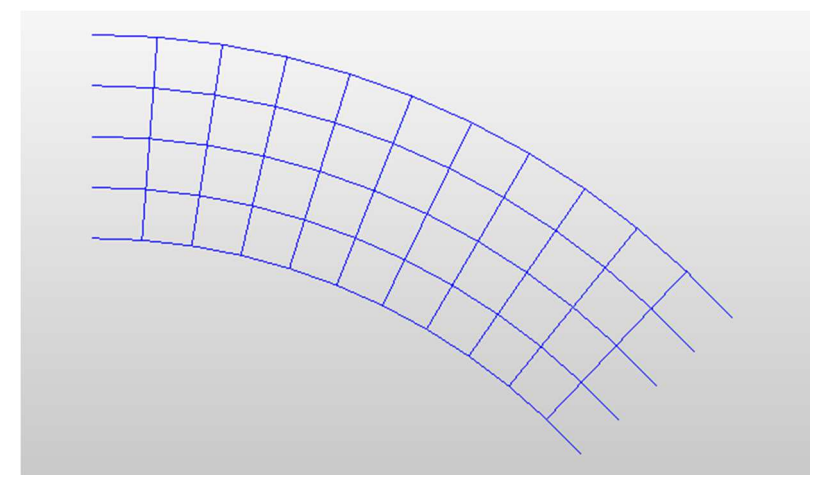

Figura 2.14: Geometría de modelo de MIDAS con riostra de gran rigidez torsional para radio de 30 m

- Caso de R= $45 \text{ m}$ :
- $\checkmark$  SIN RIOSTRA

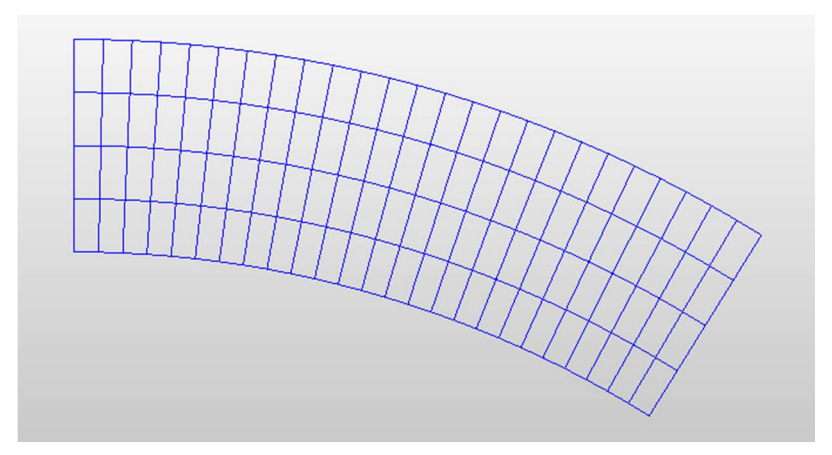

Figura 2.15: Geometría de modelo de MIDAS sin riostra para radio de 45 m

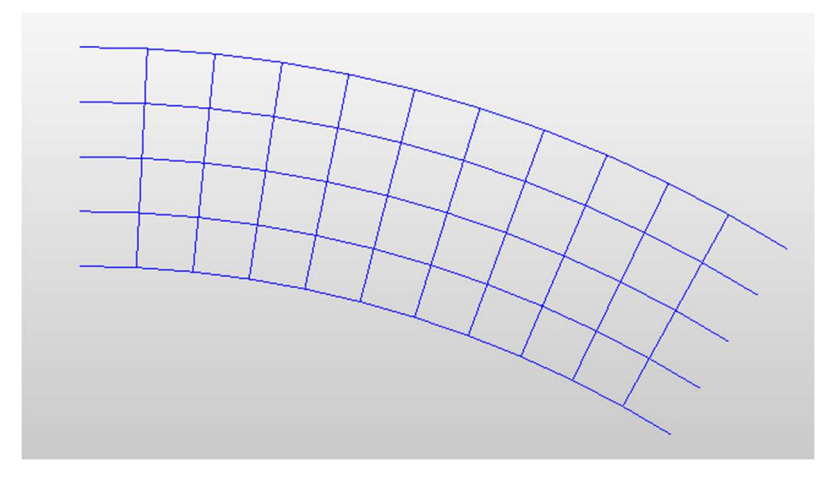

 $\checkmark$  CON RIOSTRAS

Figura 2.16: Geometría de modelo de MIDAS con riostra para radio de 45 m

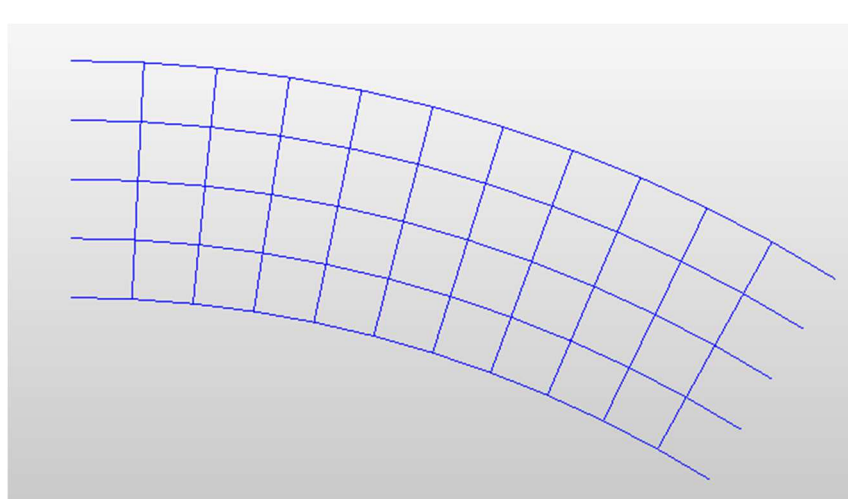

Figura 2.17: Geometría de modelo de MIDAS con riostra de gran rigidez torsional para radio de 45 m

- Caso de R=75 m:
- $\checkmark$  SIN RIOSTRA

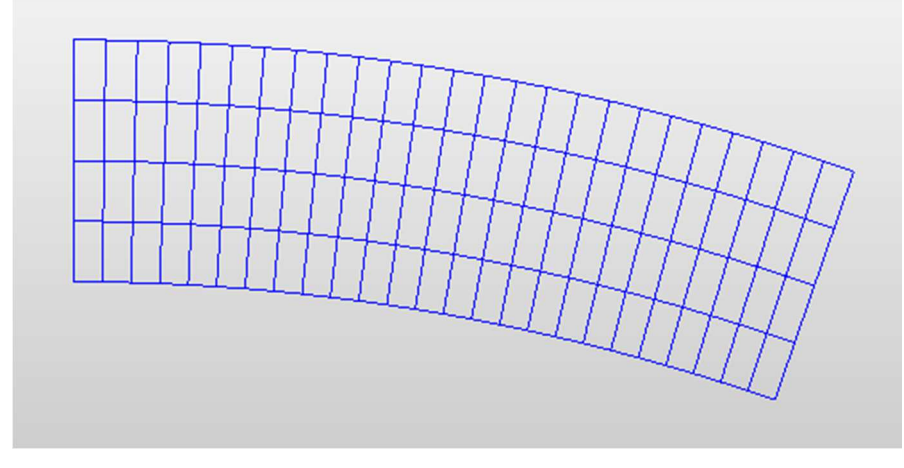

Figura 2.18: Geometría de modelo de MIDAS sin riostra para radio de 75 m  $\checkmark$  CON RIOSTRAS

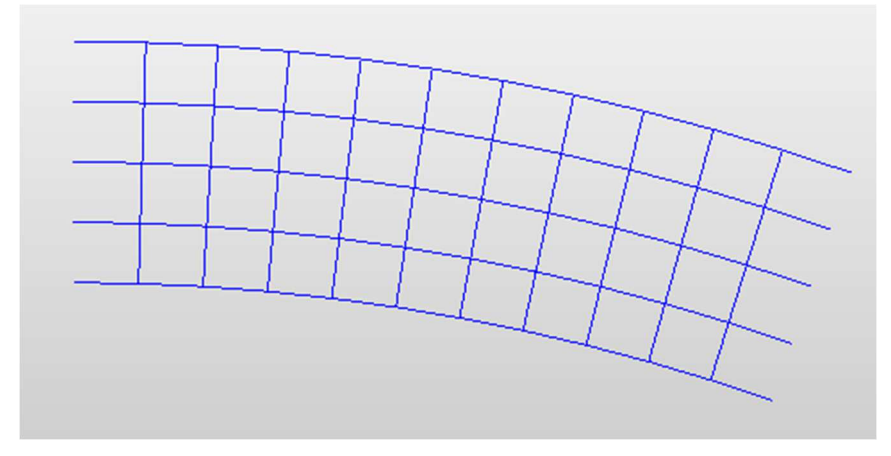

Figura 2.19: Geometría de modelo de MIDAS con riostra de para radio de 75 m

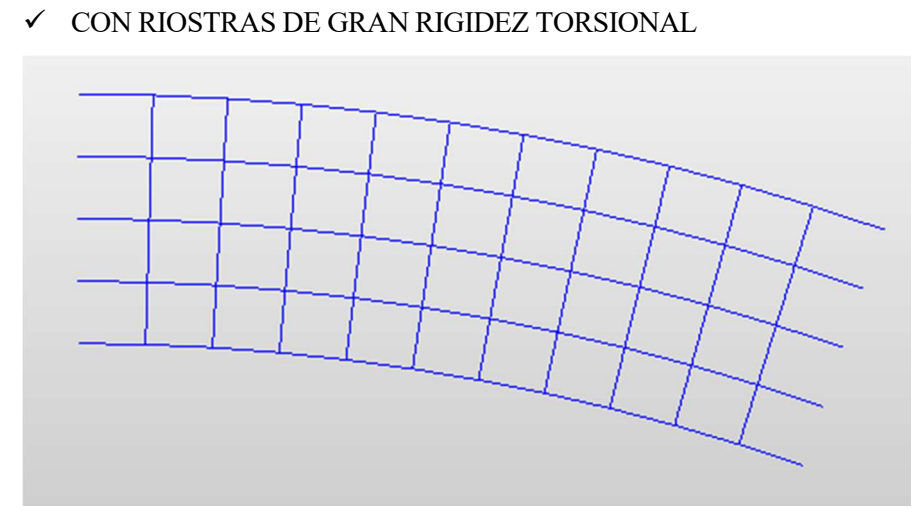

Figura 2.20: Geometría de modelo de MIDAS con riostra de gran rigidez torsional para radio de 75 m

- $\frac{\text{Caso de R=90 m:}}{}$
- $\checkmark$  SIN RIOSTRA

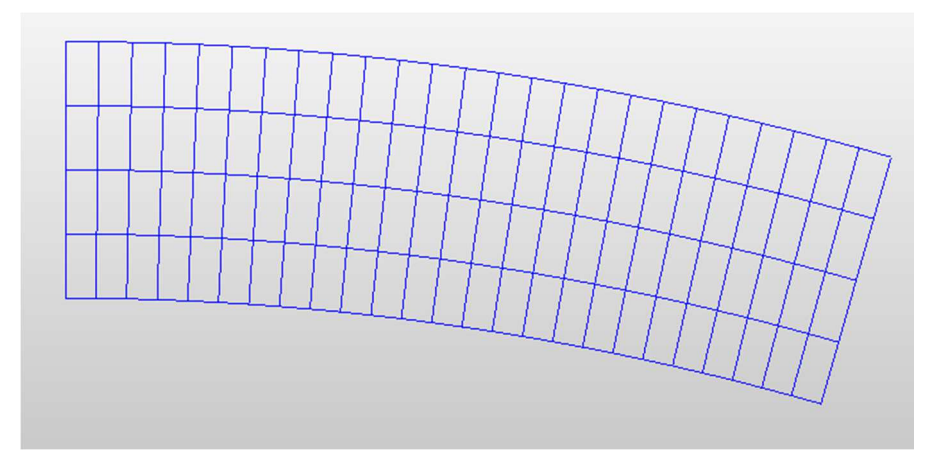

Figura 2.21: Geometría de modelo de MIDAS sin riostra para radio de 90 m

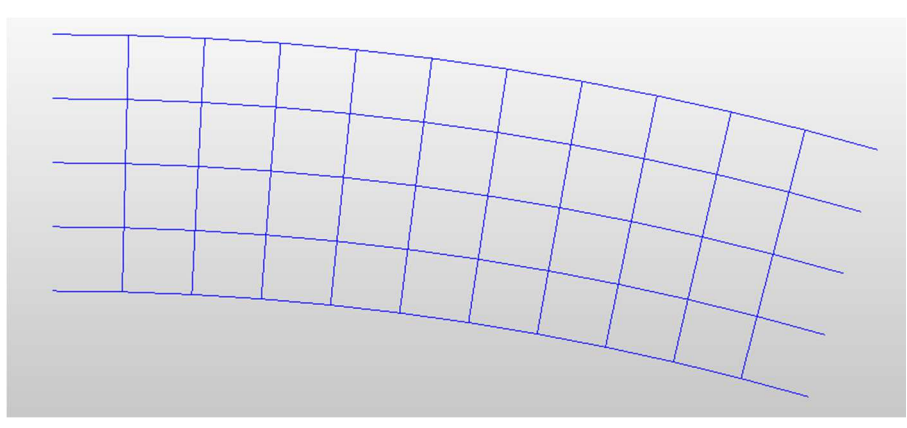

 $\checkmark$  CON RIOSTRAS

Figura 2.22: Geometría de modelo de MIDAS con riostra para radio de 90 m

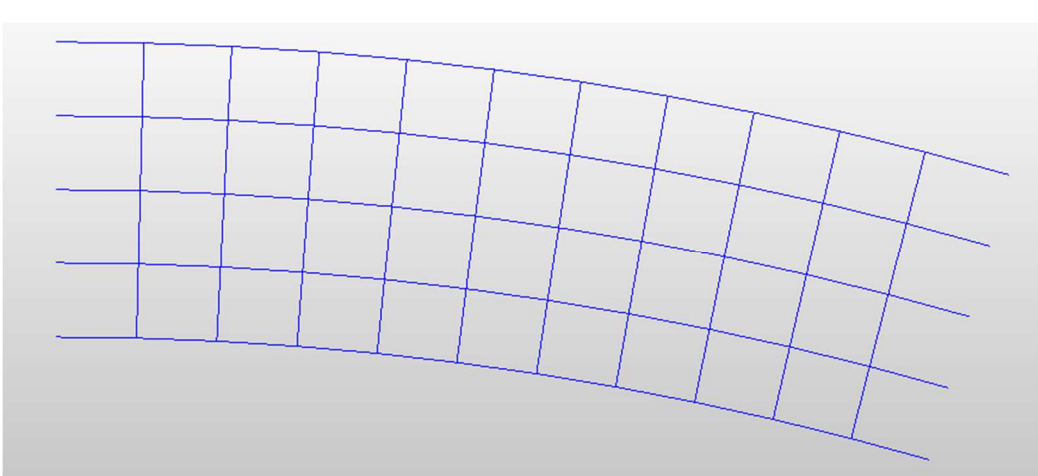

Figura 2.23: Geometría de modelo de MIDAS con riostra de gran rigidez torsional para radio de 90 m

- Caso de TRAMO RECTO:
- $\checkmark$  SIN RIOSTRA

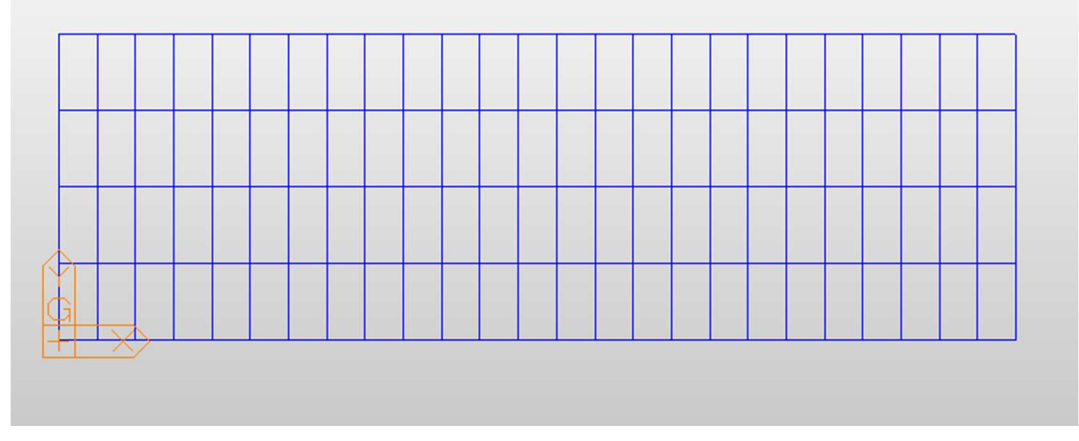

Figura 2.24: Geometría de modelo de MIDAS sin riostra para tramo recto

## $\checkmark$  CON RIOSTRAS

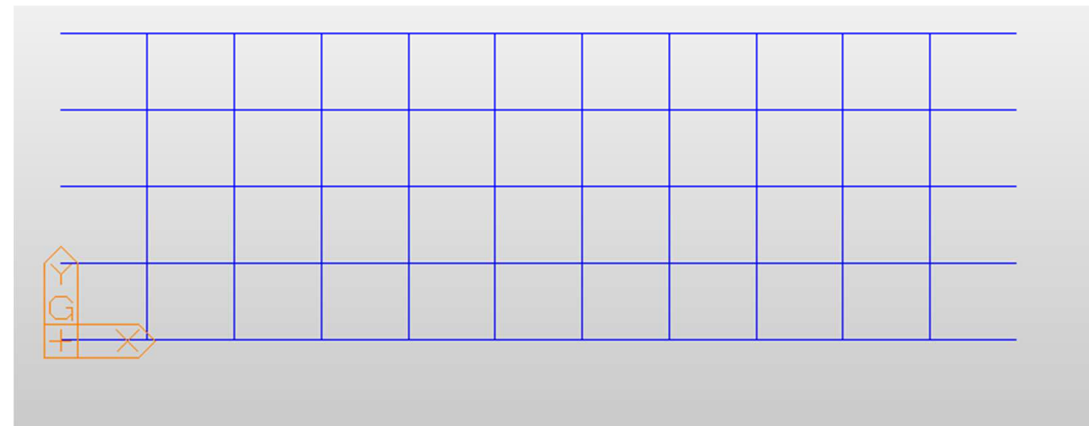

Figura 2.25: Geometría de modelo de MIDAS con riostra para tramo recto

Figura 2.26: Geometría de modelo de MIDAS con riostra de gran rigidez torsional para tramo recto

## **2.3 Estudio de relación de rigideces**

Este es un estudio que consiste en ver los resultados que obtenemos en base a cambiar el canto de la viga longitudinal y el espesor del alma, manteniendo el ancho superior del ala y el espesor del ala constantes, con respecto a mantener la inercia a flexión constante, y cambiando la relación entre las inercias a flexión y torsión, y todo ello en base a unos espesores de almas que nosotros imponemos, y mediante el programa Excel obtenemos el valor óptimo del canto de la viga de manera que se cumpla la relación que queremos de inercias y el espesor del alma que imponemos, manteniendo la inercia a flexión constante.

Lo que se va buscando con este estudio es cómo afecta la rigidez a torsión de las vigas al reparto de la flexión longitudinal, y esto lo vemos manteniendo la inercia asociada a la flexión longitudinal y cambiando la rigidez a torsión, de manera que vemos distintos valores para la relación *Inercia a torsión*, y para mantener la inercia a flexión, lo que hacemos es ir variando el espesor del alma y el canto de la viga para distintos valores de la relación de la inercia a flexión y torsión.

De manera que con este estudio vamos a comparar en una gráfica la relación de M5 (momento de la viga exterior) y M1 (momento de la viga interior) frente a los valores de la relación  $\frac{Inercia a flexión}{Inercia a torsión}$ , y esto lo hacemos para los casos sin riostras, con riostras, y con gran rigidez torsional, usando los modelos definidos anteriormente para el caso de radio de 60 metros, de manera que el estudio se haría para los siguientes valores:

| Relación rigideces | Espesor Alma (m) | Canto Viga (m) |
|--------------------|------------------|----------------|
| 18                 | 0.2              | 1.65           |
| 9.79               | 0.3              | 1.497          |
| 5.37               | 0.4              | 1.402          |
|                    | 0.6              | 1.282          |
| 0.686              | 0.9              | 1.177          |
| 0.314              | 1.2              | 1.1093         |

Tabla 2.2: Valores del estudio de relación de rigideces

Si nos fijamos en los valores del estudio, realmente vamos buscando lo que vale la relación de rigideces, según las condiciones dichas antes, a través de optimizar el problemas para valores de espesores de alma "redondos", y en base a estos valores, se obtienen unos resultados que nos disponemos a mostrar en el capítulo de resultados de los modelos.

## **2.4 Modelos con vigas longitudinales rectas**

Lo siguiente que nos preguntamos en este estudio es ver cómo afectaría el tener, en vez del tablero representado con vigas longitudinales curvas, a tener el tablero sujeto a través de vigas rectas longitudinales, y además a través de varios radios, los cuales son los mismos que vimos en los análisis anteriores.

De manera que aquí se pretende ver una comparación de los momentos de las vigas longitudinales internas en la curvatura y externa, con respecto al caso donde estas vigas eran curvas, ya que en la propia realidad por ejemplo, se podrían apoyar tableros sobre vigas de hormigón pretensado, las cuales son rectas, por tanto es interesante ver la influencia que tienen estas en el comportamiento del tablero.

Por lo que vamos a realizar este estudio para los casos de los radios de 30 m, 45 m, 60 m, 75 m, 90 m y para el tramo recto.

Con el fin de repartir las vigas longitudinales de una manera equitativa en cuanto a separación en el tablero, lo que haremos será definer las vigas longitudinales en base al trapecio que se nos marca por las líneas radiales en los extremos del tablero y por las rectas que salen de unir los puntos de corte de esas líneas radiales con las líneas curvas del radio que corresponda. Esto se puede contemplar para una major comprensión en la siguiente imagen realizada con el programa AUTOCAD (3):

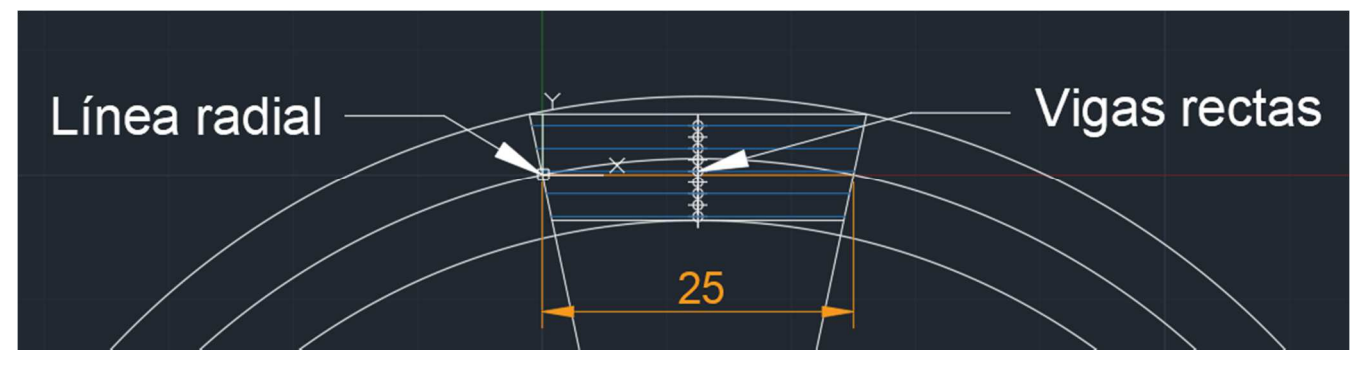

Figura 2.27: Geometría de los modelos de vigas longitudinales rectas

De manera que lo que hacemos es dividir la línea central del trapecio en 10 partes iguales y definimos las 5 vigas longitudinales rectas correspondientes, en base a esa separación que obtengamos en el trapecio que hemos definido. Este procedimiento se realiza de la misma manera para todos los casos del resto de radios.

Para el estudio de cada radio, en este caso lo vamos a hacer sin vigas riostras, de manera que así podemos contemplar como afecta el tener estas vigas rectas longitudinales con respect a las vigas curvas, por tanto con este estudio sería suficiente para contemplar este comportamiento.

A la hora de realizar los modelos, se han hecho las siguientes definiciones en cuanto a secciones, ya que tanto el material como condiciones de contorno como cargas se mantienen igual, y nos inteneresa hacer esto porque sólo queremos ver como afecta al comportamiento del tablero una modificación geométrica.

Las secciones que se disponen en estos estudios son las siguientes:

1. Sección de las vigas longitudinales: estas secciones son las asociadas a las vigas longitudinales curvas que para los modelos que vamos a analizar en MIDAS son para todos la misma, a las cuales les asignamos el material de hormigón que se ha definido en el apartado anterior, y la cual tiene las siguientes características:

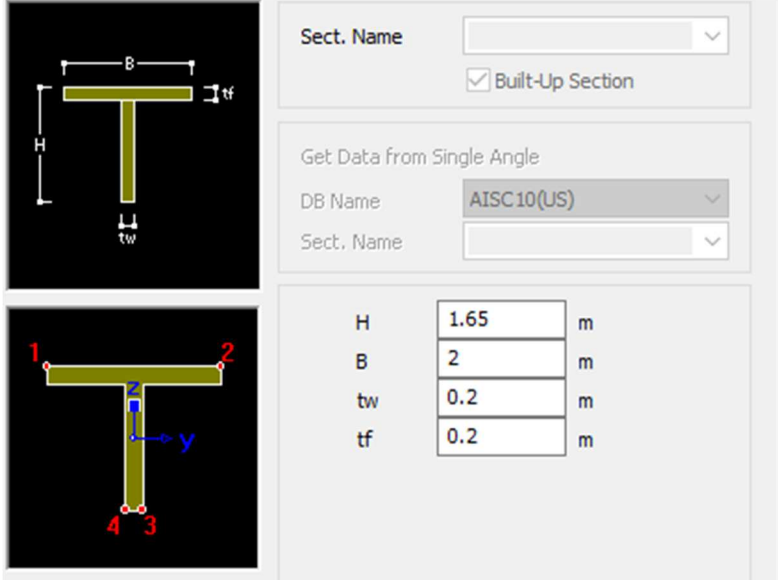

Figura 2.28: Datos introducidos en MIDAS asociados a la sección de viga longitudinal recta

2. Sección de las vigas de conexión: estas secciones se disponen para compatibilizar las vigas longitudinales de manera que se transmitan tanto cargas comomovimientos las unas con las otras de manera que se represente correctamente el comportamiento de tablero, pero a las cuales no se les asigna material ya que sólo desempeñan este papel de conectar unas vigas longitudinales con otras:

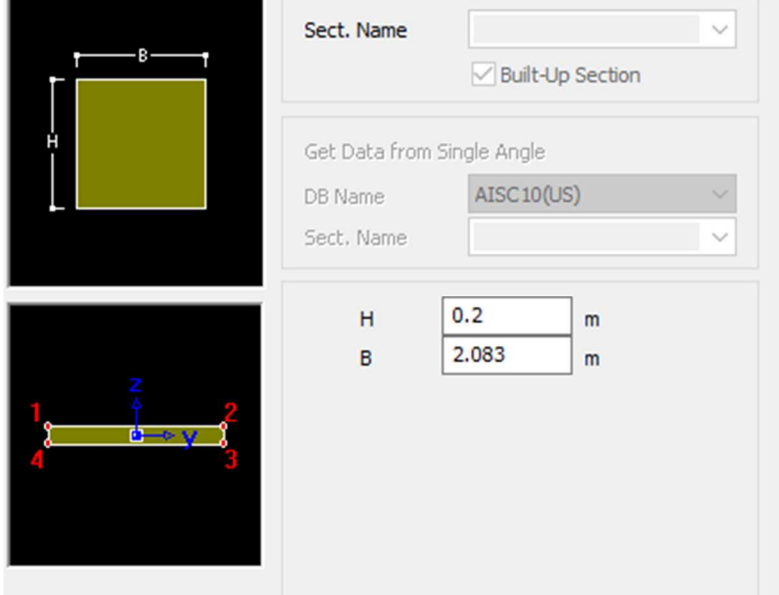

Figura 2.29: Datos introducidos en MIDAS asociados a la sección de las vigas de conexión

En este caso se le da ese 2.083 m de ancho, porque es la separación entre las vigas de conexión en la geometría de los modelos.

A continuación pasamos a mostrar la geometría de cada modelo:

1) Modelo de vigas rectas con R=30 m

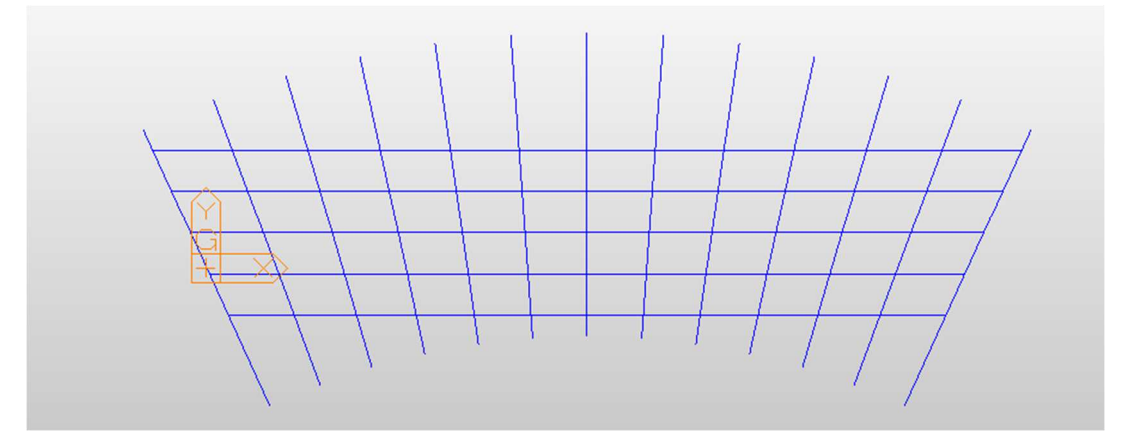

Figura 2.30: Geometría de modelo de vigas longitudinales rectas asociado a un radio de 30 m

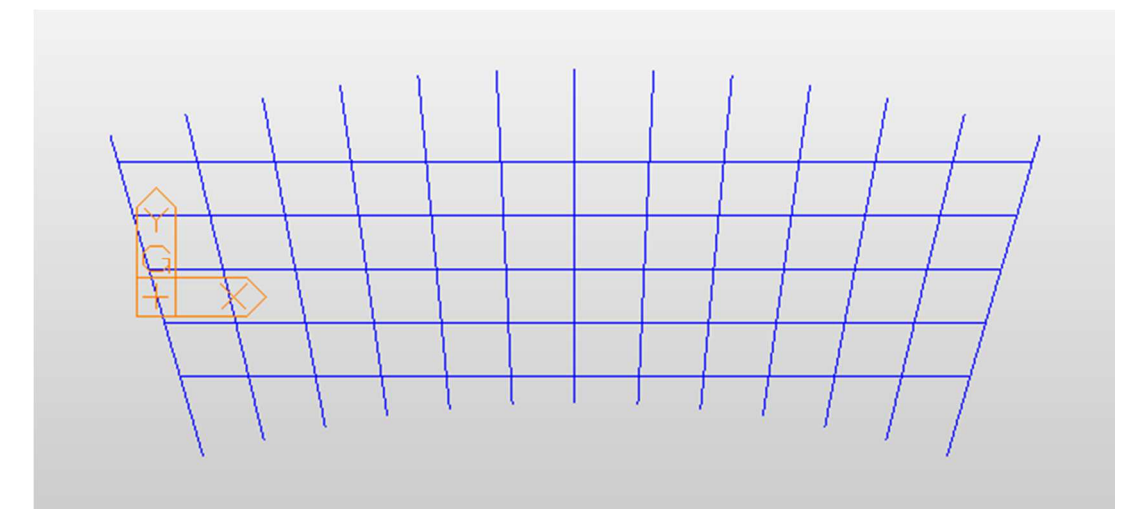

2) Modelo de vigas rectas con  $R=45$  m

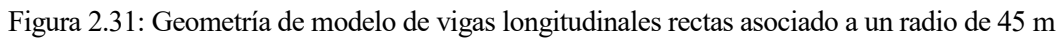

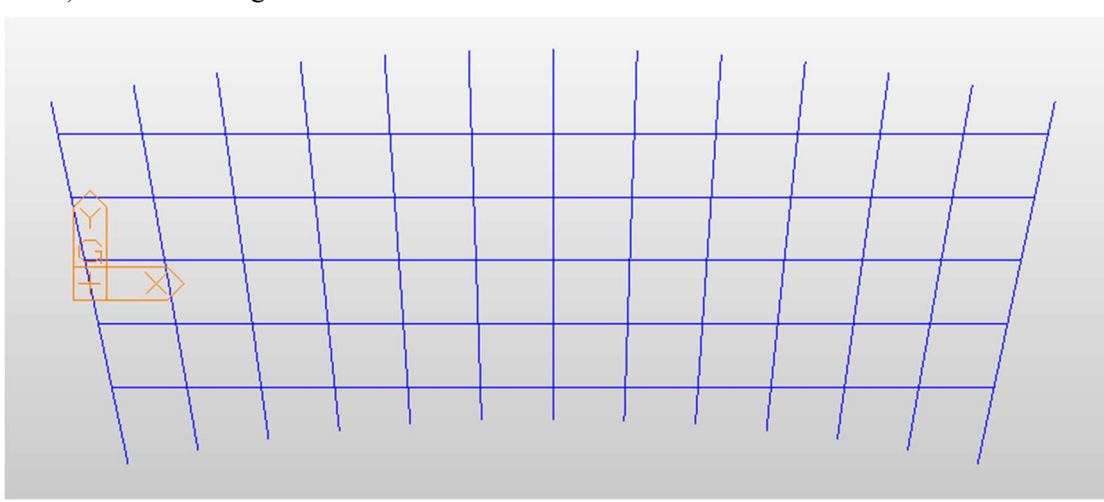

3) Modelo de vigas rectas con R=60 m

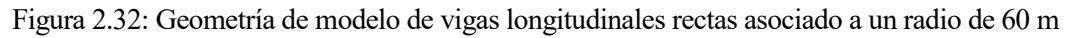

4) Modelo de vigas rectas con R=75 m

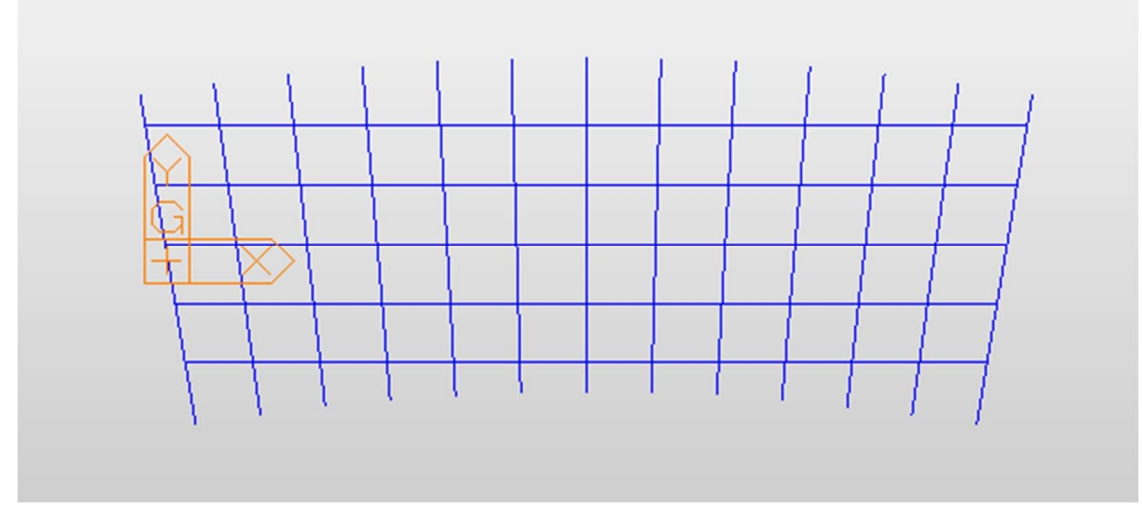

Figura 2.33: Geometría de modelo de vigas longitudinales rectas asociado a un radio de 75 m

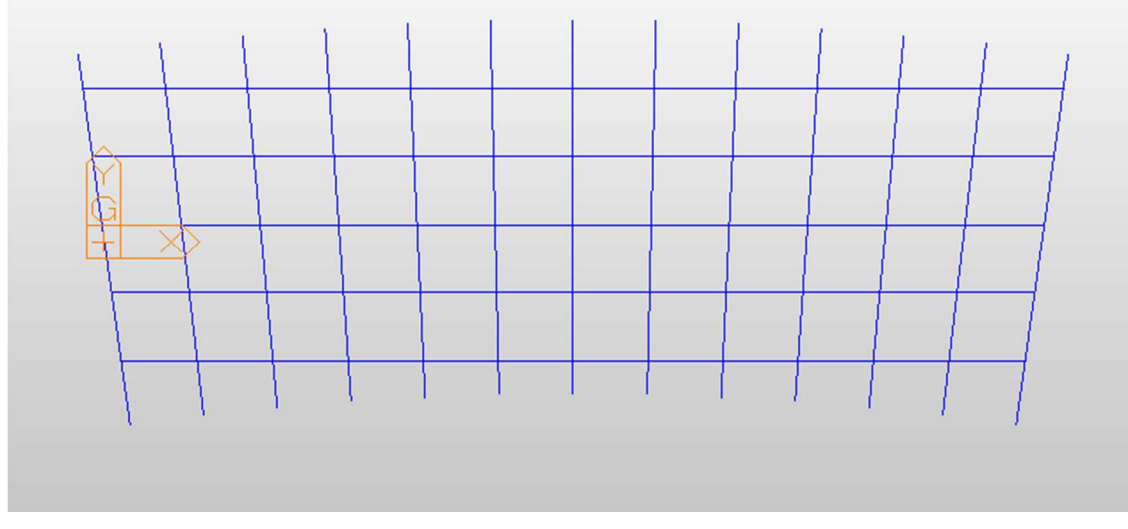

5) Modelo de vigas rectas con R=90 m

Figura 2.34: Geometría de modelo de vigas longitudinales rectas asociado a un radio de 90 m

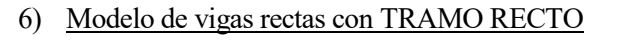

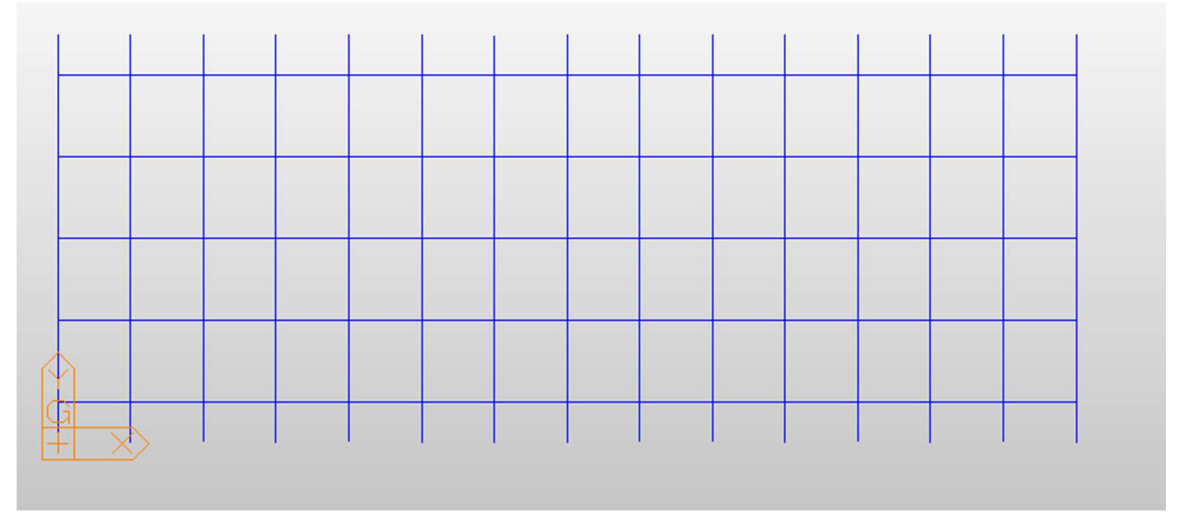

Figura 2.35: Geometría de modelo de vigas longitudinales rectas asociado a tramo recto

# **3 RESULTADOS DE LOS MODELOS**

hora lo que hacemos en este capítulo es representar los resultados de los modelos realizados que hemos explicado en el capítulo anterior. A

## **3.1 Resultados de los modelos de J. Manterola**

J. Manterola (1) propone la realización de 3 análisis, uno asociado a ver el comportamiento del tablero en base a vigas longitudinales sin riostra, otro con las vigas longitudinales con riostra, y por ultimo otro estudio donde se disponen las vigas longitudinales con vigas riostras de gran rigidez torsional, de manera que realizando esos estudios le salen los resultados que se muestran a continuación.

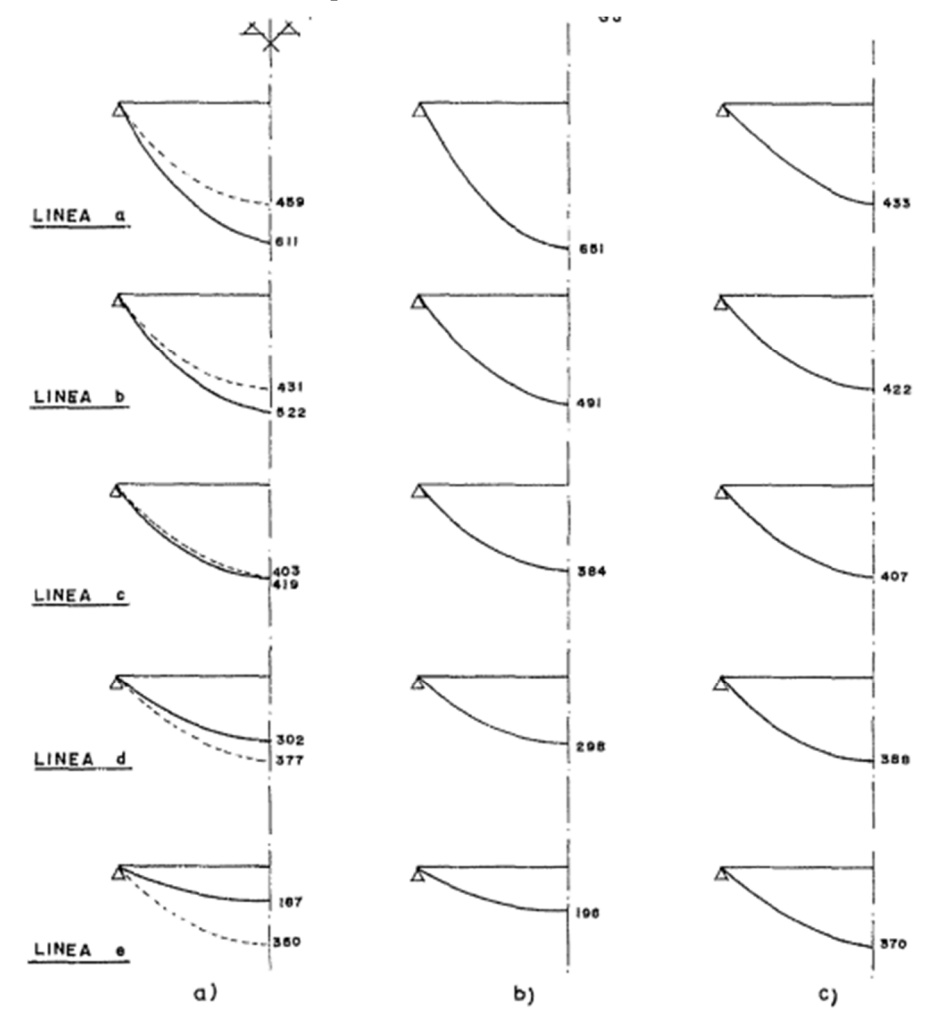

VARIACION DE LA LEY DE MOMENTOS FLECTORES LONGITUDINALES EN FUNCION DE LAS CARACTERISTICAS DE LA LOSA «1) LOSA NERVADA CON VIGAS RIOSTRAS SEGUN LA LINEAS  $1, 2, 3, 4, 5$ b) LOSA NERVADA SIN VIGAS RIOSTRAS c) LOSA NERVADA CON VIGAS RIOS-TRAS DE GRAN RIGIDEZ TORSIONAL

Figura 3.1: Resultados de J. Manterola que muestra en el 1er tomo del libro

De manera que ahora pasamos a mostrar los resultados que nos salen en base a los modelos realizados en el programa MIDAS (2), para verificar estos resultados de J. Manterola (1).

## **3.1.1 Resultados de los modelos de J. Manterola en base a modelos de MIDAS**

1) Modelo de vigas longitudinales SIN RIOSTRAS

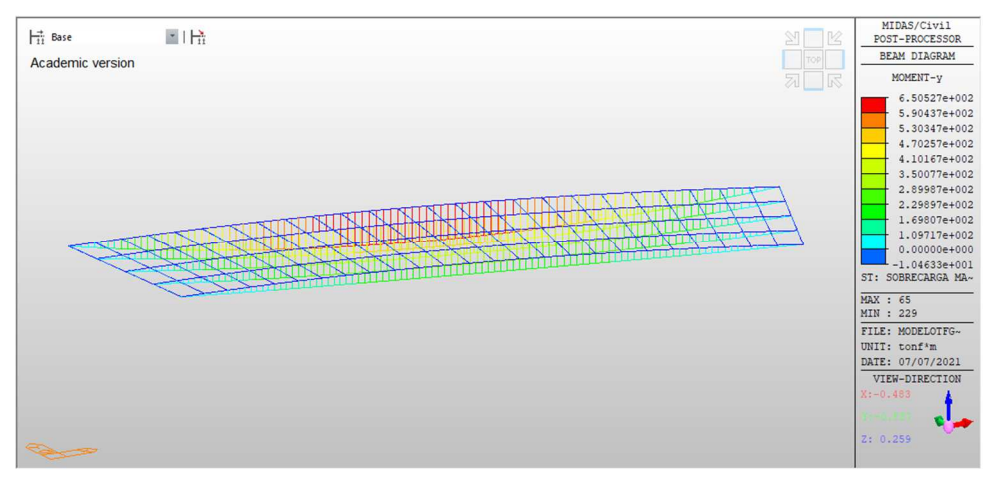

Figura 3.2: Resultados de modelo de MIDAS de J. Manterola para el caso sin riostra

2) Modelo de vigas longitudinales CON RIOSTRAS

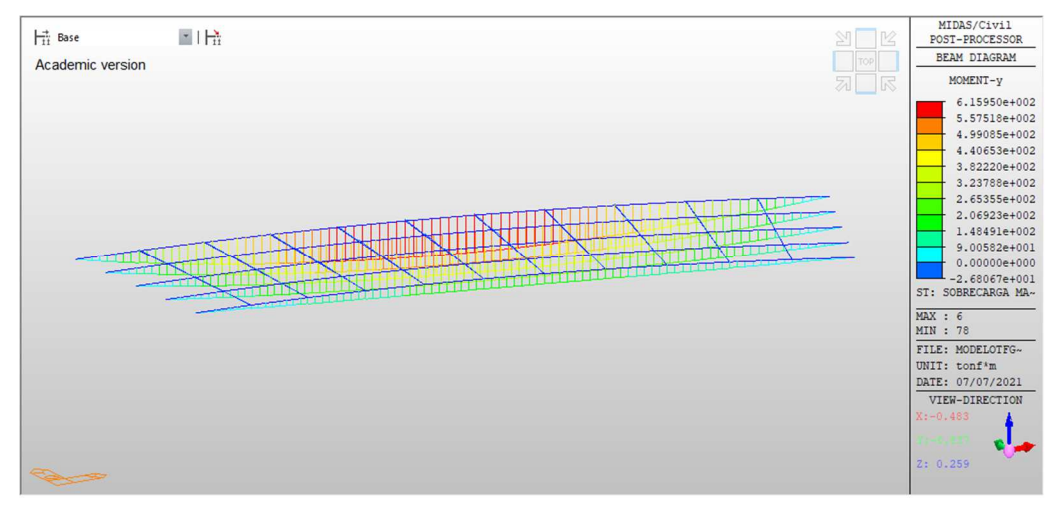

Figura 3.3: Resultados de modelo de MIDAS de J. Manterola para el caso con riostra

3) Modelos de vigas longitudinales CON RIOSTRAS DE GRAN RIGIDEZ TORSIONAL

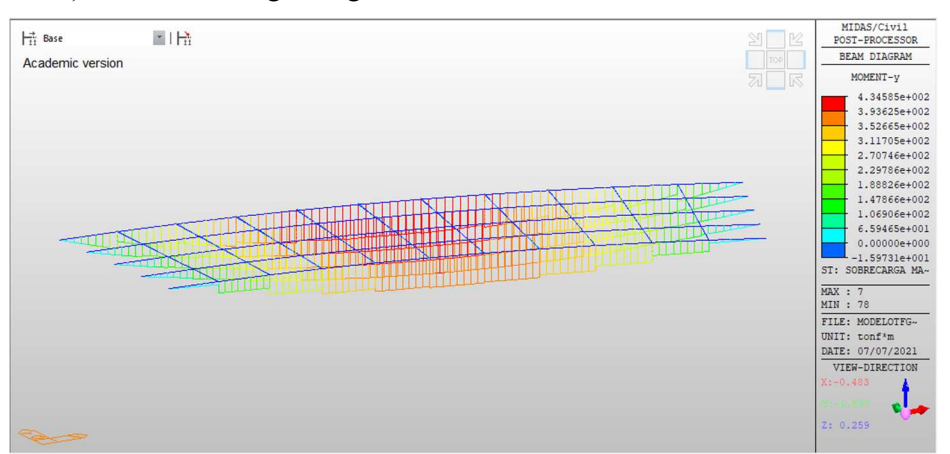

Figura 3.4: Resultados de modelo de MIDAS de J. Manterola para el caso con riostra de gran rigidez torsional

## **3.2 Resultados de los modelos de variaciones de radios respecto a J. Manterola**

- Caso de  $R=30$  m:
- $\checkmark$  SIN RIOSTRA

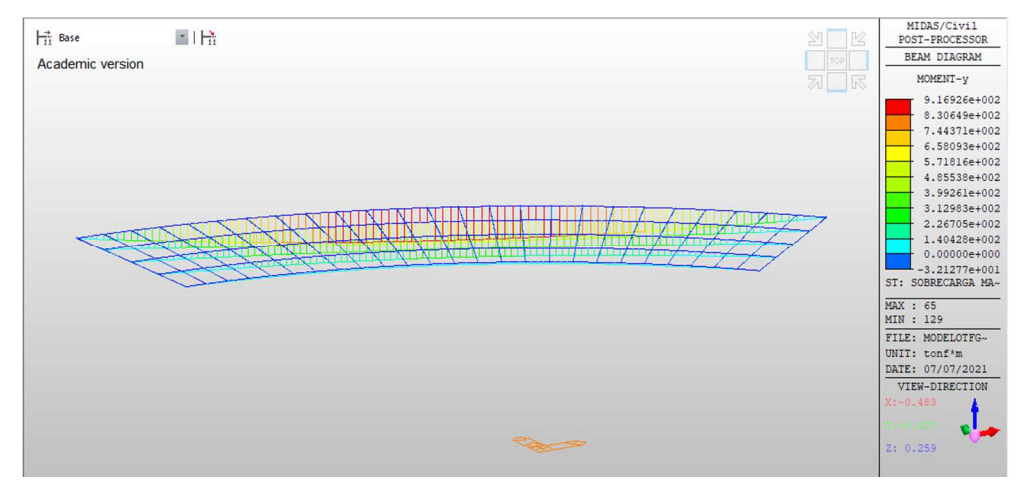

Figura 3.5: Resultados de modelo de MIDAS de caso sin riostra para radio de 30 metros

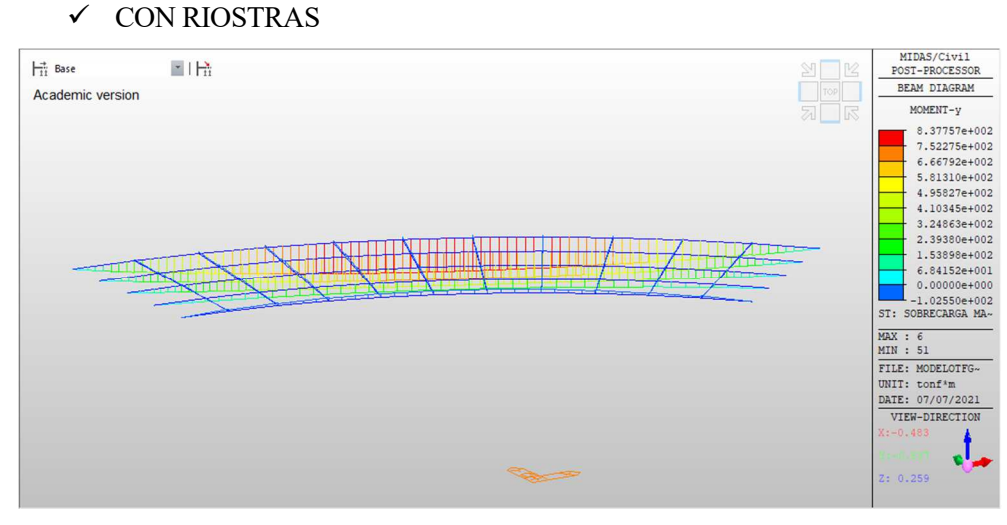

Figura 3.6: Resultados de modelo de MIDAS de caso con riostra para radio de 30 metros

MIDAS/Civil  $\left| \frac{1}{11} \right|$  Base 国语 POST-PROCESSOR BEAM DIAGRAM Academic version MOMENT-y  $4.87120 + 002$ 4.87120e+002<br>4.36865e+002<br>3.86611e+002<br>3.36357e+002 2.86102e+002 2.35848e+002 1.85593e+002  $\begin{tabular}{c|c|c} & \multicolumn{4}{c|}{\textbf{1.85593e+002}}\\ \hline & 1.35339e+002\\ & 8.50843e+001\\ & 3.48299e+001\\ & 0.00000e+000\\ & -6.56791e+001\\ \end{tabular}$ MAX : 5<br>MIN : 45 FILE: MODELOTFG-UNIT: tonf\*m<br>DATE: 07/07/2021<br>VIEW-DIRECTION J,

## $\checkmark$  CON RIOSTRAS DE GRAN RIGIDEZ TORSIONAL

Figura 3.7: Resultados de modelo de MIDAS de caso con riostra de gran rigidez torsional para radio de 30 metros

## - Caso de R=45 m:

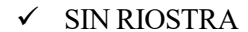

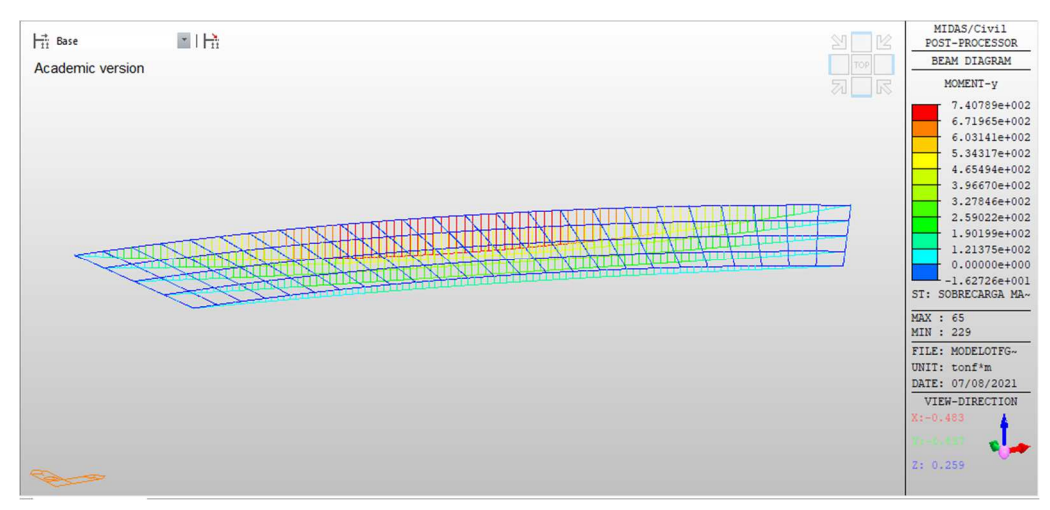

Figura 3.8: Resultados de modelo de MIDAS de caso sin riostra para radio de 45 metros

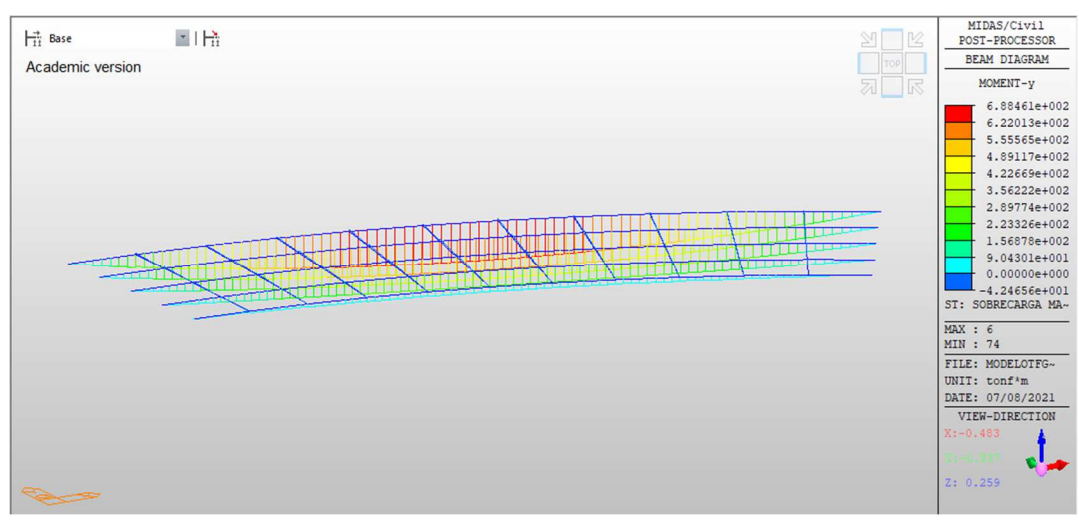

Figura 3.9: Resultados de modelo de MIDAS de caso con riostra para radio de 45 metros

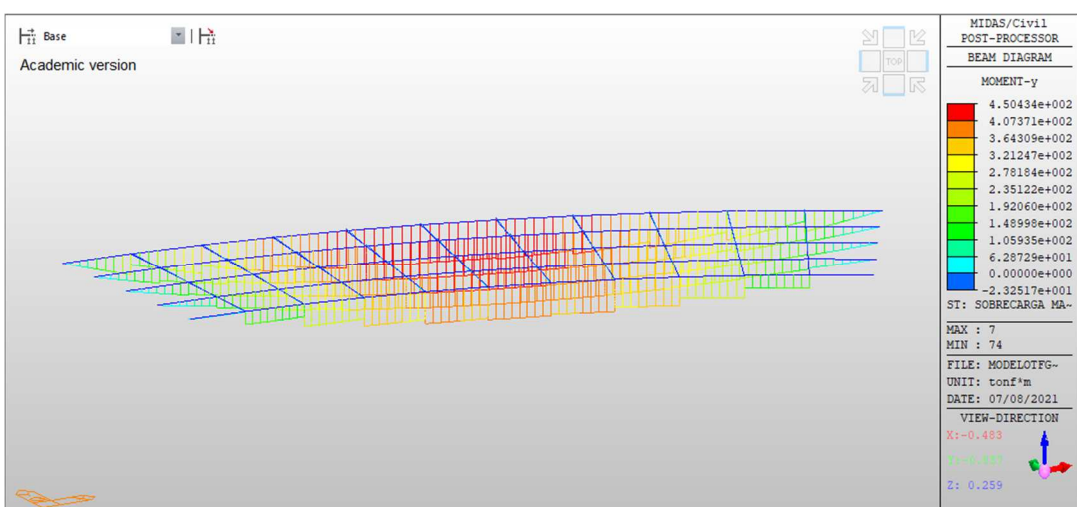

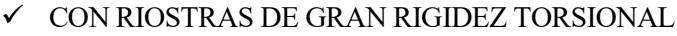

Figura 3.10: Resultados de modelo de MIDAS de caso con riostra de gran rigidez torsional para radio de 45

 $\checkmark$  CON RIOSTRAS

## metros

- Caso de R=75 m:
- $\checkmark$  SIN RIOSTRA

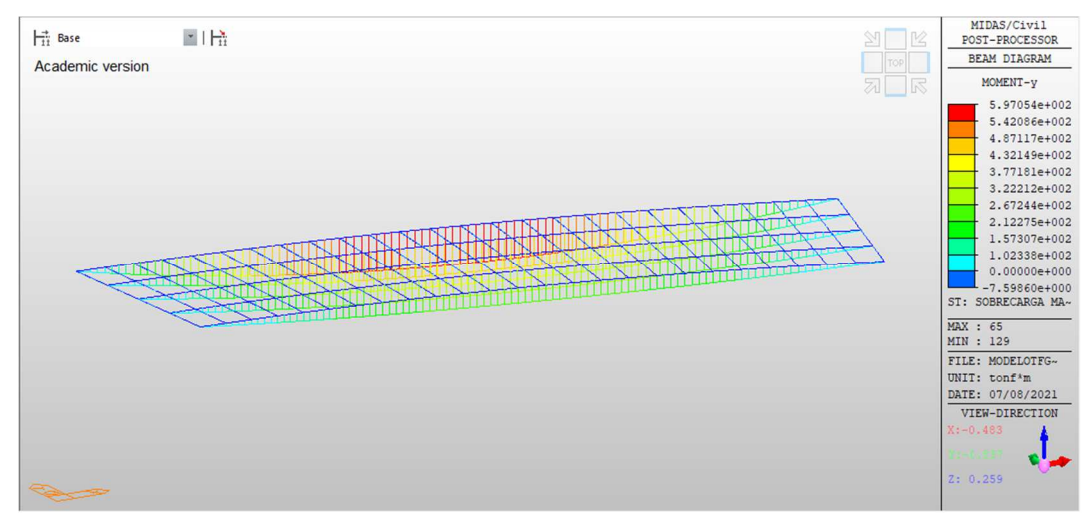

Figura 3.11: Resultados de modelo de MIDAS de caso sin riostra para radio de 75 metros

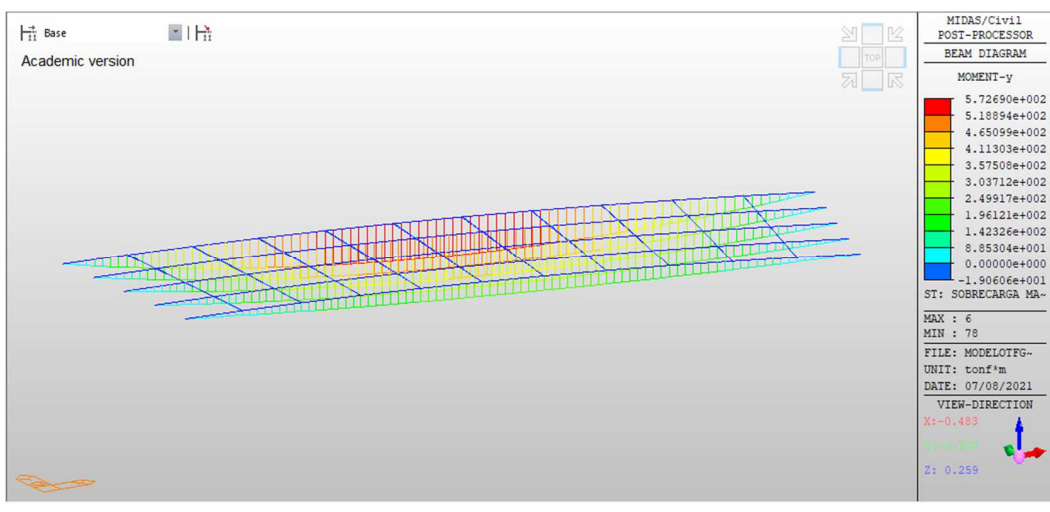

## $\checkmark$  CON RIOSTRAS

Figura 3.12: Resultados de modelo de MIDAS de caso con riostra para radio de 75 metros

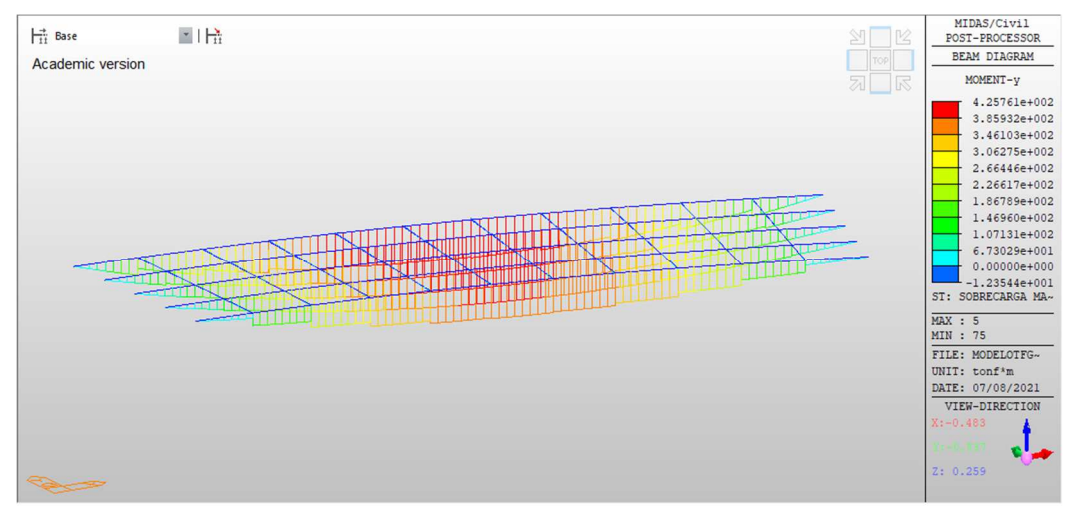

 $\checkmark$  CON RIOSTRAS DE GRAN RIGIDEZ TORSIONAL

Figura 3.13: Resultados de modelo de MIDAS de caso con riostra de gran rigidez torsional para radio de 75

## metros

- $\frac{\text{Caso de R=90 m}}{}$
- $\checkmark$  SIN RIOSTRA

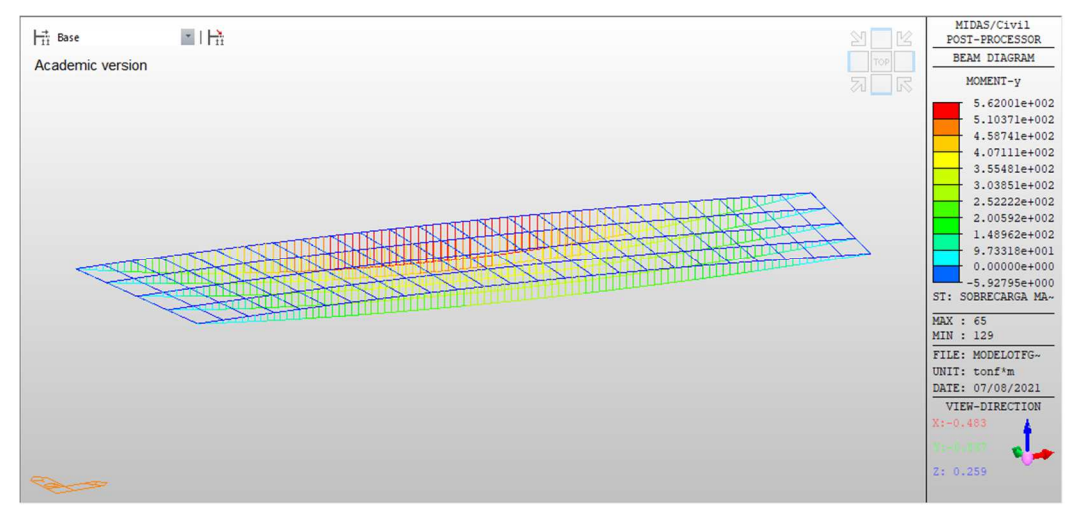

Figura 3.14: Resultados de modelo de MIDAS de caso sin riostra para radio de 90 metros

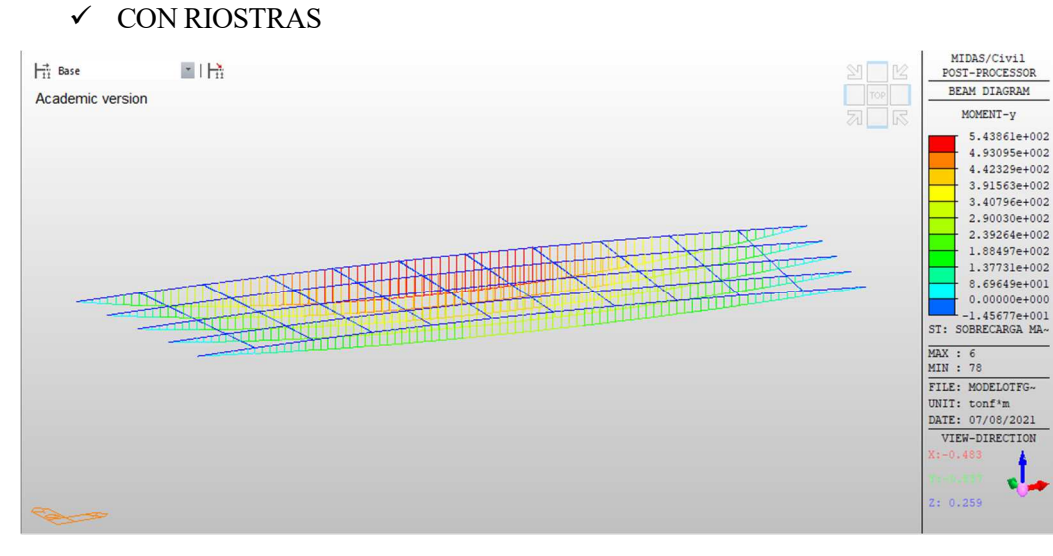

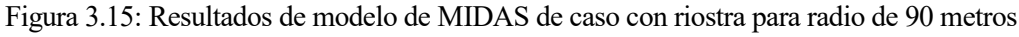

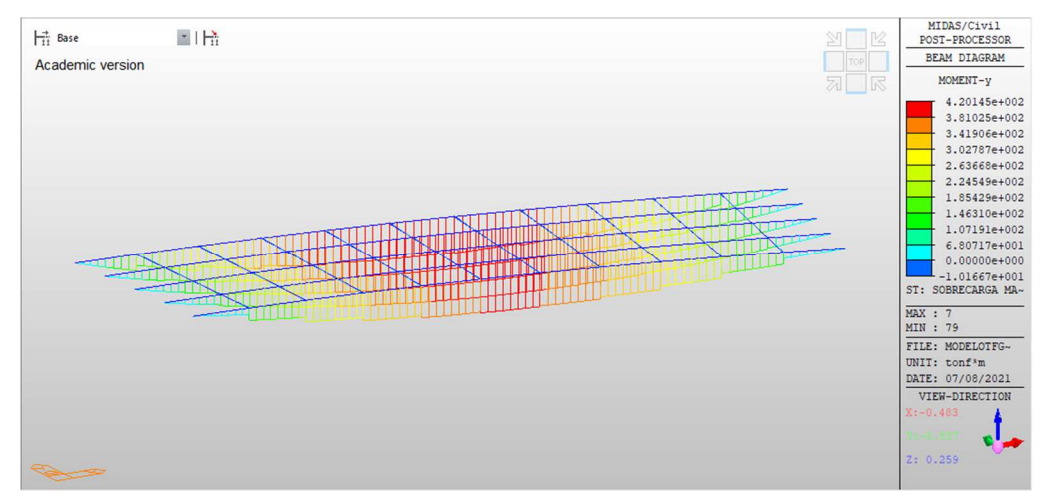

 $\checkmark$  CON RIOSTRAS DE GRAN RIGIDEZ TORSIONAL

Figura 3.16: Resultados de modelo de MIDAS de caso con riostra de gran rigidez torsional para radio de 90

## metros

- Caso de TRAMO RECTO:

## $\checkmark$  SIN RIOSTRA

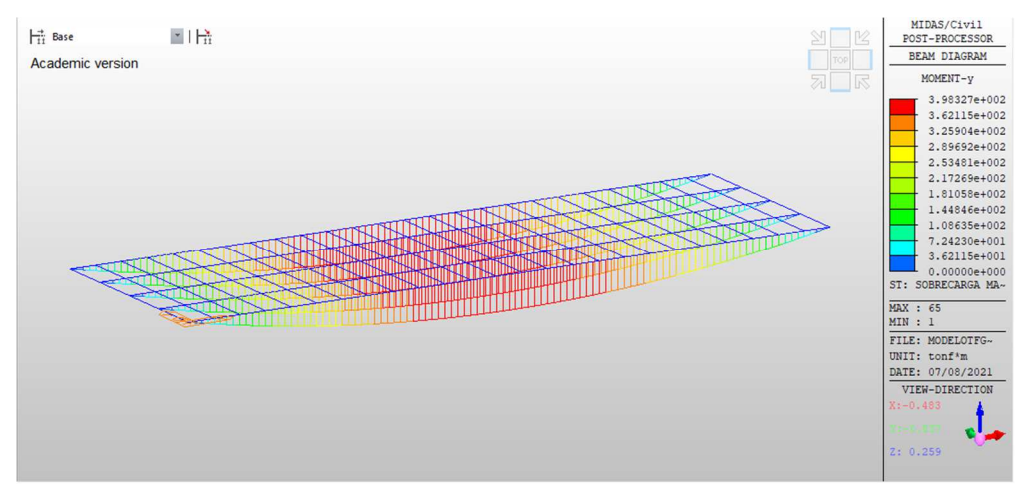

Figura 3.17: Resultados de modelo de MIDAS de caso sin riostra para tramo recto

## MIDAS/Civil<br>POST-PROCESSOR<br>BEAM DIAGRAM  $\overrightarrow{H}$  Base 国语 Academic version MOMENT-y 3.98327e+002<br>3.62115e+002<br>3.25904e+002<br>2.89692e+002 2.53481e+002 2.17269e+002 1.81058e+002 1.610366702<br>1.4484664002<br>1.0863564002<br>7.2423064001<br>3.6211564001  $\begin{array}{c} \hline \text{I} & 0.00000e+00 \\ \text{ST: SOBRECARGA MA} \end{array}$ MAX : 39<br>MIN : 1<br>FILE: MODELOTFG-<br>UNIT: tonf<sup>4</sup>m<br>DATE: 07/08/2021<br>DATE: 07/08/2021 VIEW\_DIRECTION J

Figura 3.18: Resultados de modelo de MIDAS de caso con riostra para tramo recto

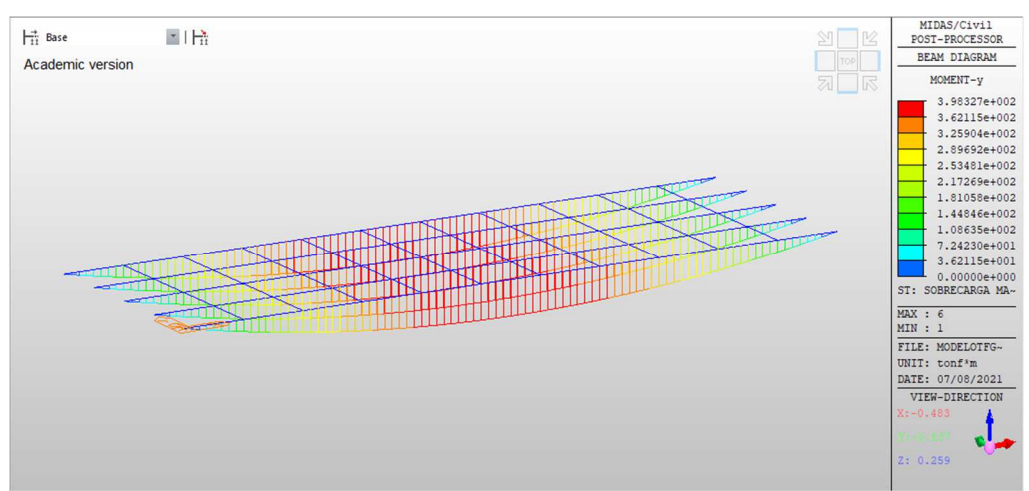

## $\checkmark$ CON RIOSTRAS DE GRAN RIGIDEZ TORSIONAL

Figura 3.19: Resultados de modelo de MIDAS de caso con riostra de gran rigidez torsional para tramo recto

## $\checkmark$  CON RIOSTRAS

## **3.3 Resultados del estudio de relación de rigideces**

1) Caso SIN RIOSTRAS

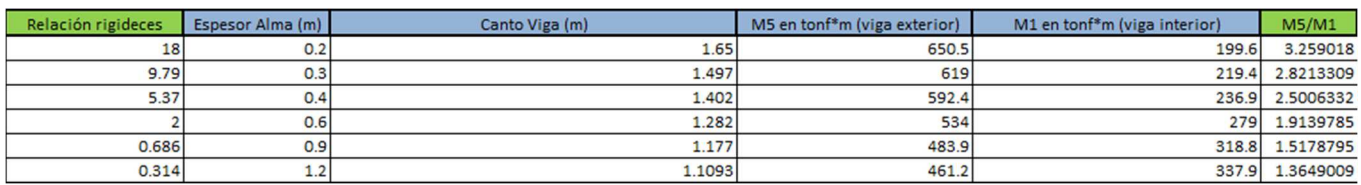

Tabla 3.1: Resultados de análisis de relación de rigideces para caso sin riostras

## 2) Caso CON RIOSTRAS

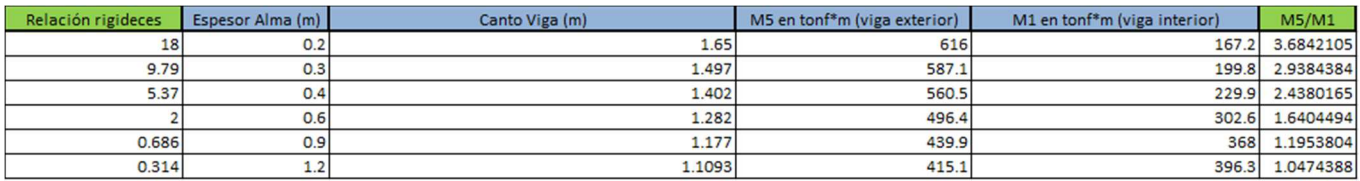

Tabla 3.2: Resultados de análisis de relación de rigideces para caso con riostras

## 3) Caso CON RIOTRAS DE GRAN RIGIDEZ TORSIONAL

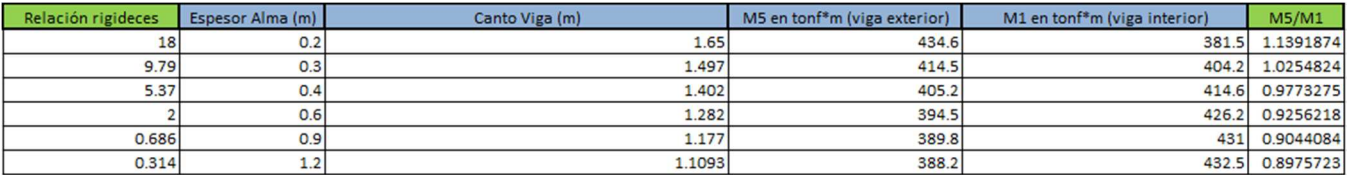

Tabla 3.3: Resultados de análisis de relación de rigideces para caso con riostras de gran rigidez torsional

## **3.4 Resultados del estudio de las vigas longitudinales rectas**

1) Modelo de vigas rectas con  $R=30$  m

2) Modelo de vigas rectas con  $R=45$  m

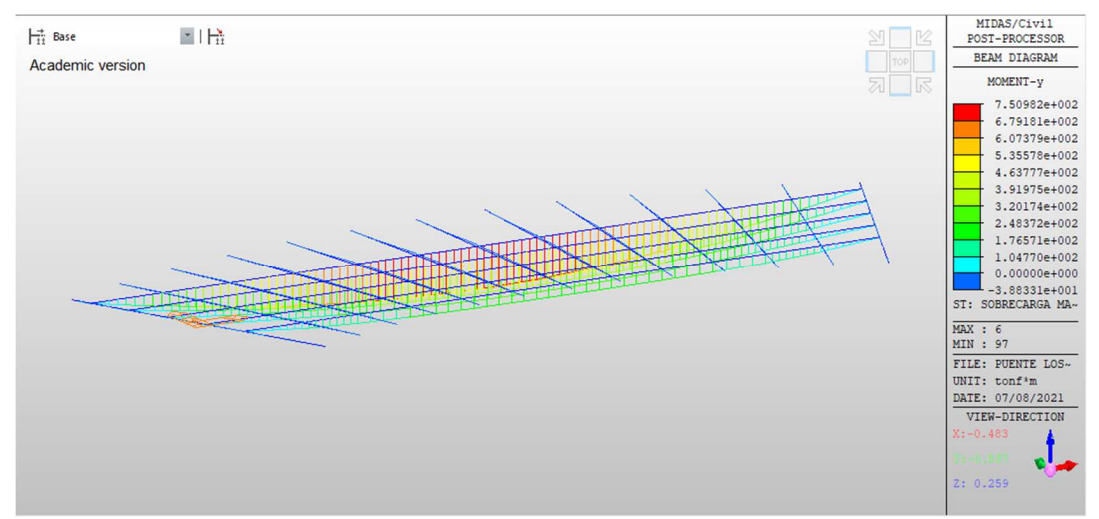

Figura 3.20: Resultados de modelo de MIDAS para vigas rectas longitudinales en el caso de radio 30 metros

### MIDAS/Civil<br>OST-PROCESSO  $H^*$  Base ■「荒 BEAM DIAGRAM Academic version MOMENT-V 6.04299e+002 5.47548e+002<br>4.90797e+002 4.34046e+002 3.77295e+002<br>3.20544e+002 2.63792e+002 2.07041e+002<br>1.50290e+002 No.  $0.35392e+0010.00000e+000$  $-1.99630e+001$ <br>ST: SOBRECARGA MA~ MAX : 7<br>MIN : 99 FILE: PUENTE LOS-UNIT: tonf\*m<br>DATE: 07/08/2021 VIEW-DIRECTION  $\mathbf{J}_{-}$  $0.259$

Figura 3.21: Resultados de modelo de MIDAS para vigas rectas longitudinales en el caso de radio 45 metros

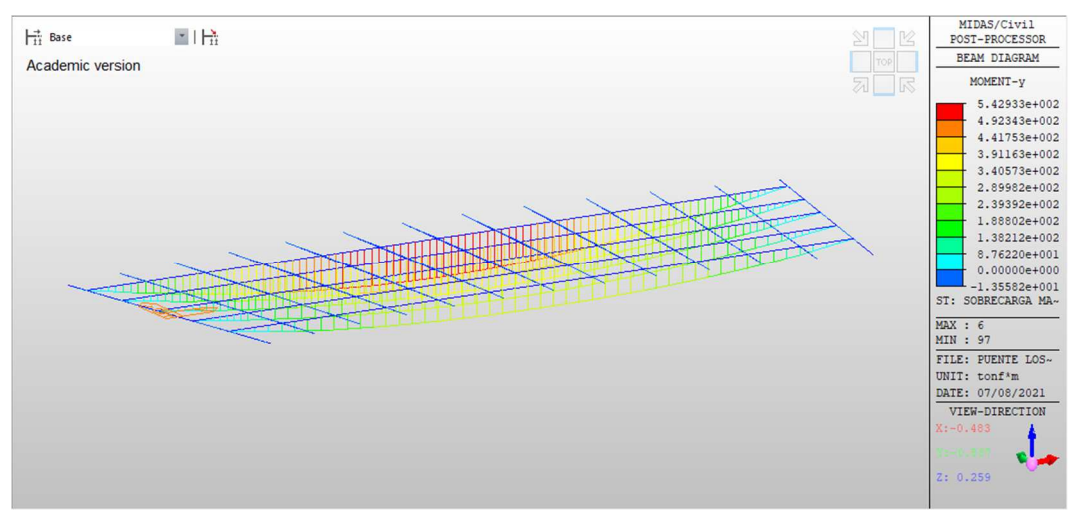

3) Modelo de vigas rectas con R=60 m

Figura 3.22: Resultados de modelo de MIDAS para vigas rectas longitudinales en el caso de radio 60 metros

## 4) Modelo de vigas rectas con R=75 m

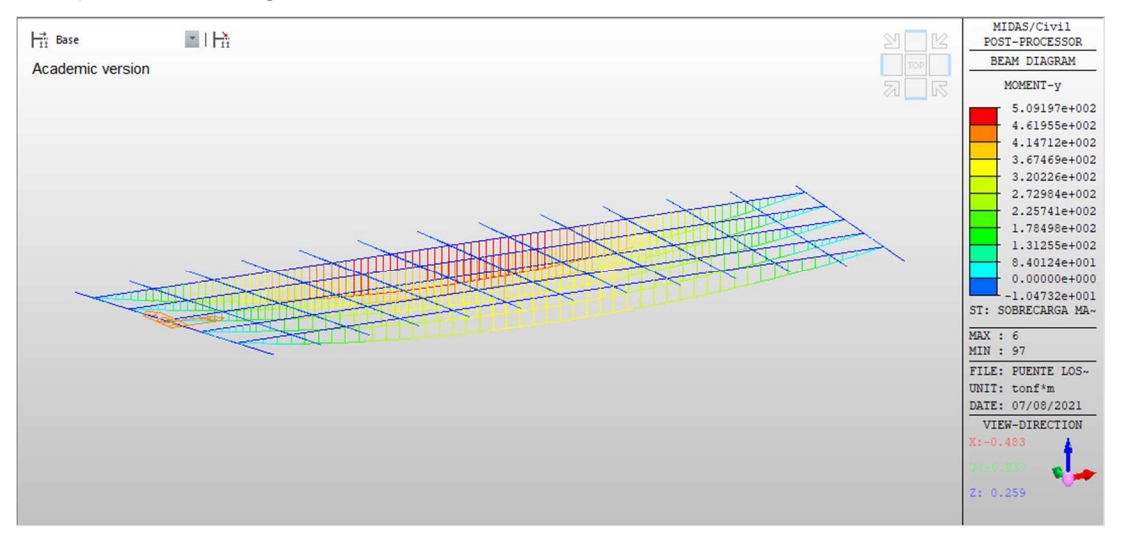

Figura 3.23: Resultados de modelo de MIDAS para vigas rectas longitudinales en el caso de radio 75 metros

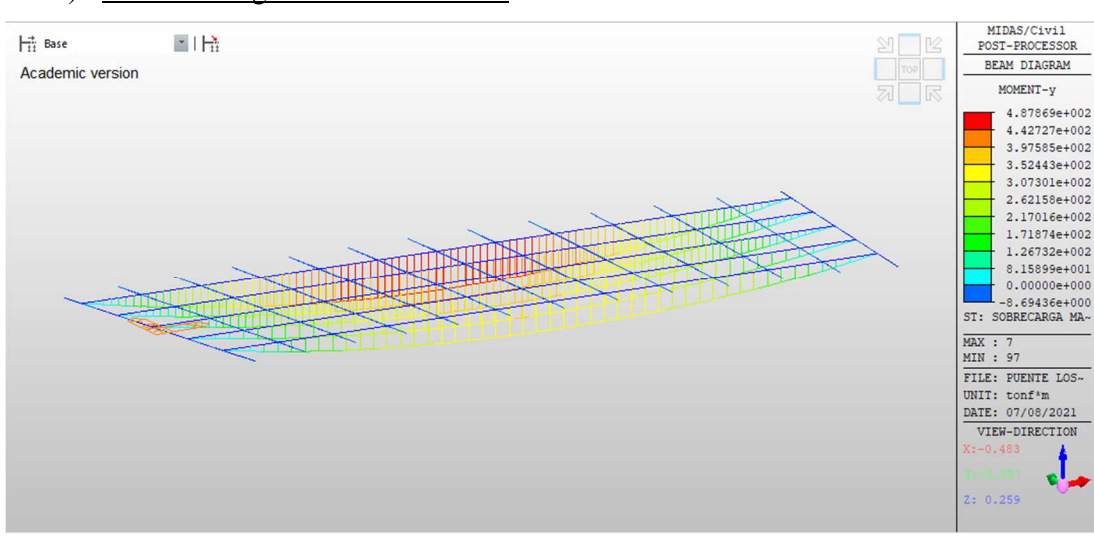

## 5) Modelo de vigas rectas con R=90 m

Figura 3.24: Resultados de modelo de MIDAS para vigas rectas longitudinales en el caso de radio 90 metros

# 6) Modelo de vigas rectas con TRAMO RECTO

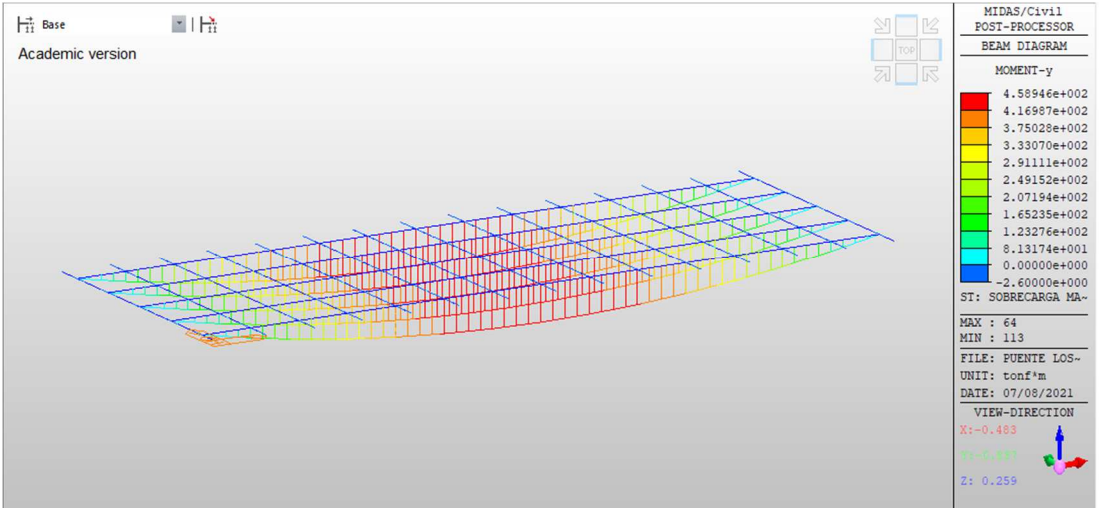

Figura 3.25: Resultados de modelo de MIDAS para vigas rectas longitudinales en el caso de tramo recto

# **4 ANÁLISIS DE LOS RESULTADOS**

o siguiente que hacemos es representar una serie de tablas y gráficas a modo de comparativa, a partir de los resultados obtenidos de los estudios anteirores. L

## **4.1 Análisis de resultados de J. Manterola respecto a los modelos de MIDAS**

En este apartado pretendemos reflejar que las decisiones tomadas para la realización de los modelos de MIDAS (, son adecuadas para la verificación de los resultados de J. Manterola, donde podemos observar que los resultados que nos salen en los modelos son prácticamente los resultados que nos muestra J. Manterola (1) en el capítulo donde realiza este estudio del tablero curvo:

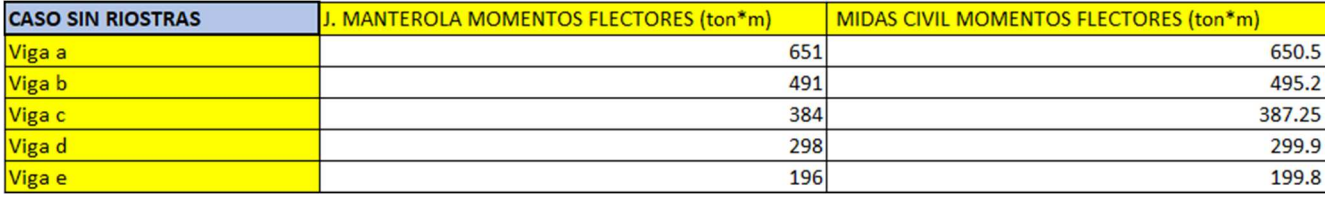

Tabla 4.1: Comparativa de resultados de modelos hechos en MIDAS con los resultados de J. Manterola para caso sin riostras

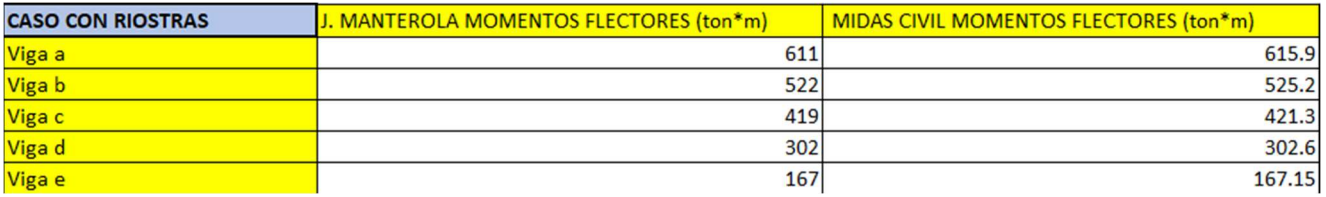

Tabla 4.2: Comparativa de resultados de modelos hechos en MIDAS con los resultados de J. Manterola para caso con riostras

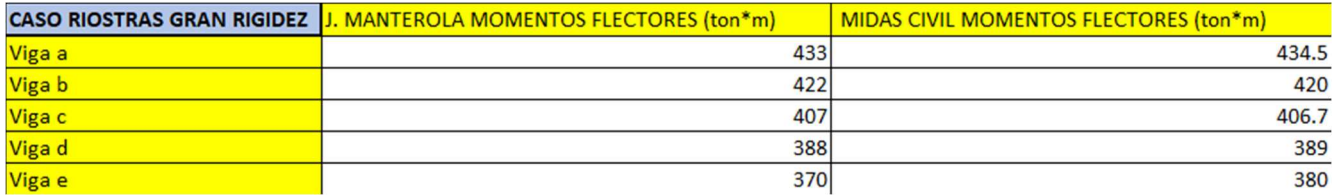

Tabla 4.3: Comparativa de resultados de modelos hechos en MIDAS con los resultados de J. Manterola para caso con riostras de gran rigidez torsional

## **4.1.1 Comparativa de resultados de los modelos de distintos radios**

A continuación, lo que vamos a hacer es mostrar los valores obtenidos en base a los modelos de distintos radios para poder sacar conclusiones sobre estos resultados, y más concretamente viendo la relación que existe entre el momento de la viga longitudinal interna en la curva, y la viga longitudinal externa en la curva:

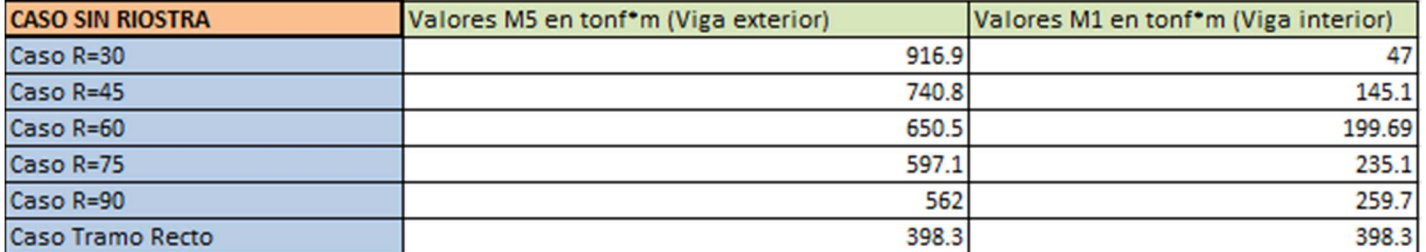

Tabla 4.4: Resultados obtenidos de momentos flectores en viga exterior (M5) y en viga interior (M1) para caso sin riostra para los distintos radios

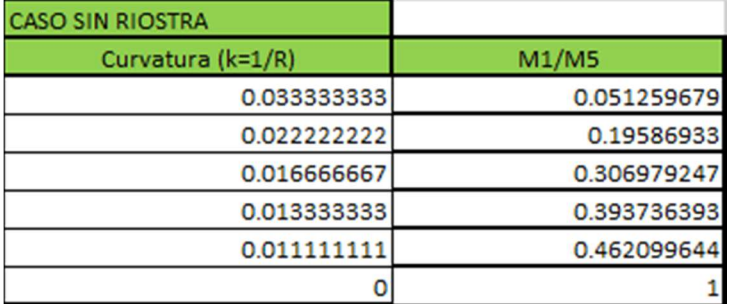

Tabla 4.5: Valores de curvatura frente a relación M1/M5 para el caso sin riostra

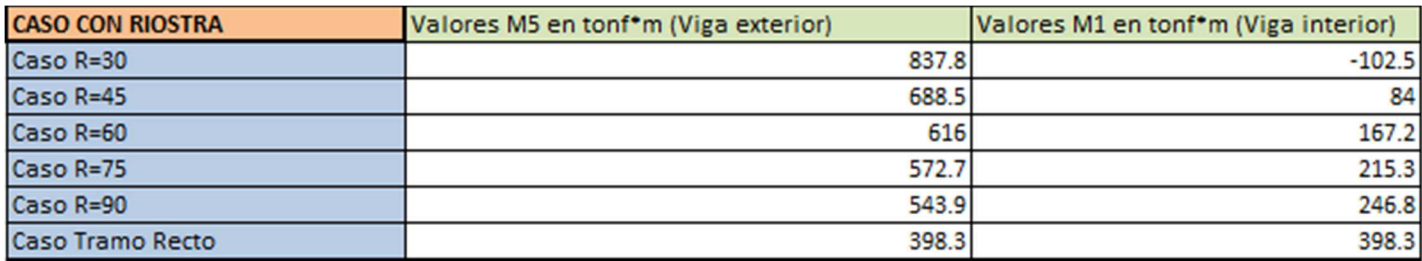

Tabla 4.6: Resultados obtenidos de momentos flectores en viga exterior (M5) y en viga interior (M1) para caso con riostra para los distintos radios

| <b>CASO CON RIOSTRA</b> |                |
|-------------------------|----------------|
| Curvatura (k=1/R)       | M1/M5          |
| 0.033333333             | $-0.122344235$ |
| 0.022222222             | 0.122004357    |
| 0.016666667             | 0.271428571    |
| 0.013333333             | 0.375938537    |
| 0.011111111             | 0.453759882    |
|                         |                |

Tabla 4.7: Valores de curvatura frente a relación M1/M5 para el caso con riostra

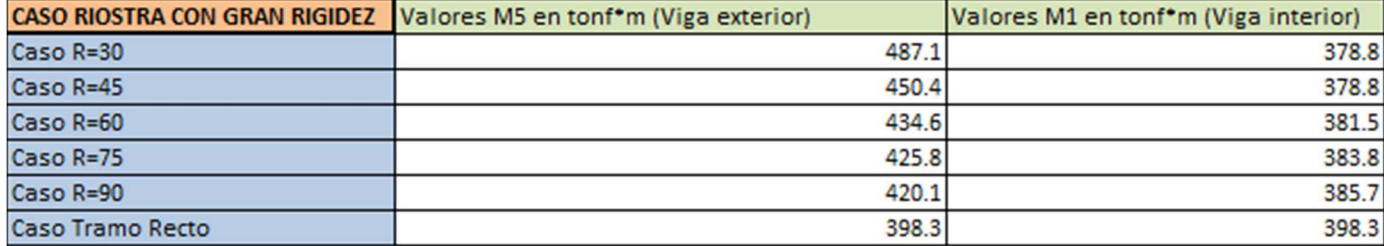

Tabla 4.8: Resultados obtenidos de momentos flectores en viga exterior (M5) y en viga interior (M1) para caso con riostra de gran rigidez torsional para los distintos radios

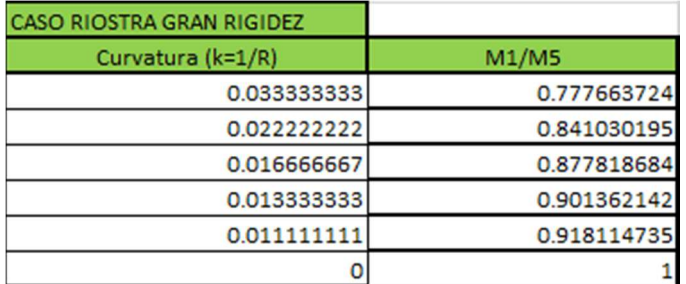

Tabla 4.9: Valores de curvatura frente a relación M1/M5 para el caso con riostra de gran rigidez torsional

De manera que a continuación representamos una gráfica de la relación existente M1/M5, y representamos esta relación de M1/M5, porque tenemos un caso con valores negativos, por ello si representamos esta relación en vez de M5/M1, se verá con mayor claridad los resultados:

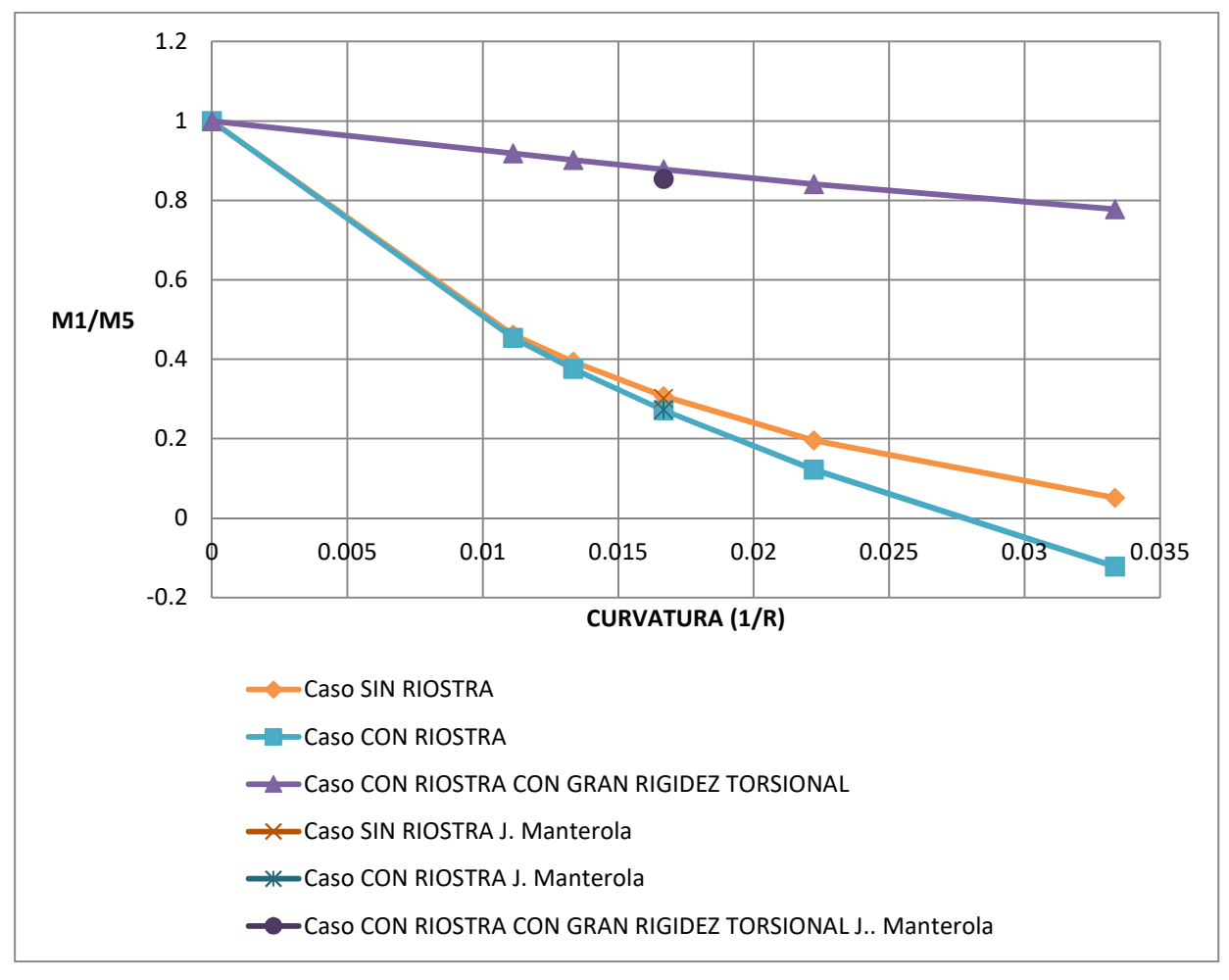

Figura 4.1: Gráfica comparativa de resultados, para los casos sin riostra, con riostra y con riostra con gran rigidez torsional, de la curvatura frente a M1/M5

Para poder comprender mejor las conclusiones que vamos a exponer a continuación, debemos de tener claro los mecanismos resistentes que nos expone J. Manterola (1), ya que así veremos el sentido de los resultados que nos salen:

PRIMER MECANISMO: este primer mecanismo está asociado a cómo afecta la rigidez torsional de las vigas transversales, es decir, las riostras, a la flexión en las vigas longitudinales del tablero. Las vigas exteriores flectan mas que las interiores y pro tanto mayor giro de flexion que las interiores, y eso provoca en las vigas transversales una diferencia de giros, y por tanto torsión. De este modo, la rigidez a torsión de las vigas transversales se oponen a la mayor flexión de las vigas exteriores, favoreciendo la redistribución de la flexión hacia las vigas interiores.

SEGUNDO MECANISMO: en este mecanismo en cambio, a lo que hace referencia J. Manterola es a cómo afecta la rigidez a flexión de las vigas transversales frente a la rigidez a torsión de las vigas longitudinales.

Lo que ocurre con este mecanismo es que la diferencia de giro de torsión entre las vigas (mayor en las exteriores que en las interiores), produce flexión en las barras transversales que provoca una mayor o menor redistribución de los esfuerzos en función de la relación de las rigideces.

## CONCLUSIONES DEL ESTUDIO:

De este gráfico podemos sacar varias conclusiones:

1) Si nos fijamos, la curva asociada al caso con riostra con gran rigidez torsional está más despegada de las otras 2 curvas, a parte de seguir una tendencia mucho más lineal que las otras dos curvas asociadas a los otros 2 casos, que poseen una tendencia más parabólica. Esta linealidad en el caso de gran rigidez torsional también es indicativo de un reparto más uniforme de los esfuerzos en las vigas, respecto a los otros casos.

Tal como concluía J. Manterola (1), en base a los mecanismos del apartado 8.2 del tomo I, lo que se ve en esta gráfica es que se cumple lo que dice Manterola, además como consecuencia del estudio que acabamos de mostrar, a más curvatura más se potencian los mecanismos que nos habla Manterola, sobre todo para curvaturas que están por encima de la del radio de 60 metros.

El mecanismo 1 de reparto de rigidez a torsión de las vigas riostras, es muy eficaz incluso para radios de curvatura de 30 metros, es decir, no pierde eficacia.

- 2) En los casos de las curvas asociadas a los casos sin riostra y con riostra, podemos contemplar que por encima de un radio de 90 metros (curvatura de 0.011111 m<sup> $\sim$ </sup>-1) vemos que poseen una tendencia lineal muy similar esos 2 casos, y que una vez que se van haciendo menores los radios respecto de 90 metros, ya se empieza a apreciar que para los casos con riostra,va siendo menor la relación entre M1 y M5, llegando al punto de que para pequeños radios, se contemplan en el caso con riostras momentos flectores negativos asociados a la viga interior del tablero, como podemos ver en la tablas de resultados para el caso de R=30 metros.
- 3) Otra conclusión importante, en base además a las anteriores, es que la gran rigidez torsional o la rigidez torsional en sí misma vemos que afecta en gran medida al trabajo de las vigas externas e internas, de manera que pueden llegar a darse, como ocurre en el caso del último punto de la gráfica de R=30 metros, que obtengamos valores de la relación M1/M5 del orden de 8 veces más grandes en el caso de vigas riostras de gran rigidez torsional respecto a los otros 2 casos, lo cual también es indicativo del reparto más uniforme de los momentos flectores asociados a la flexión de las vigas longitudinales.

## **4.2 Estudio de la relación de las rigideces de flexion y torsion**

## 1) Caso SIN RIOSTRAS

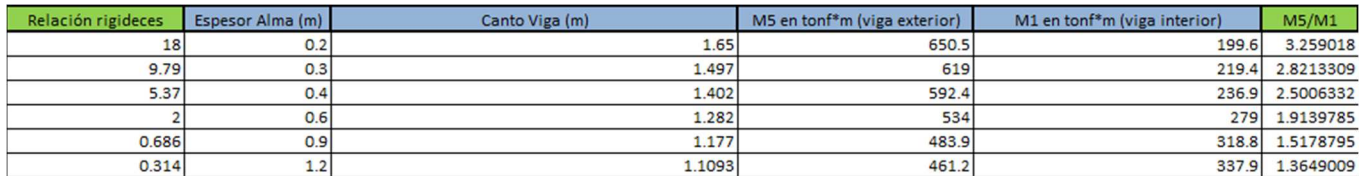

Tabla 4.10: Resultados de momentos flectores de viga externa e interna en base a relación de rigideces, espesor de alma y canto de la viga, para el caso sin riostra

## 2) Caso CON RIOSTRAS

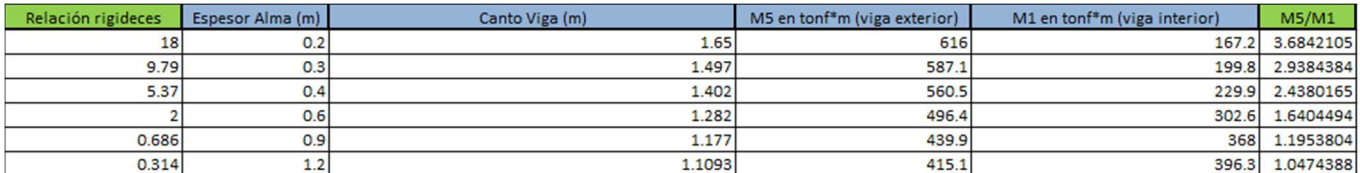

 Tabla 4.11: Resultados de momentos flectores de viga externa e interna en base a relación de rigideces, espesor de alma y canto de la viga, para el caso con riostra

## 3) Caso CON RIOTRAS DE GRAN RIGIDEZ TORSIONAL

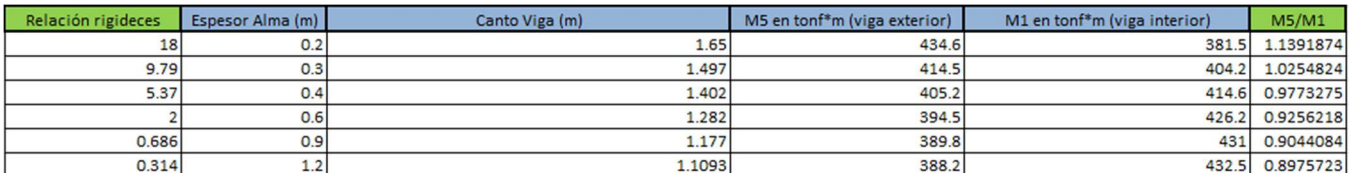

Tabla 4.12: Resultados de momentos flectores de viga externa e interna en base a relación de rigideces, espesor de alma y canto de la viga, para el caso con riostra de gran rigidez torsional

Por lo tanto, en base a estos resultados que hemos obtenido del estudio realizamos una gráfica donde se puedan contemplar mejor estos resultados y a partir de la cual podamos sacar conclusiones.

En este caso, dado que no tenemos valores negativos ni en M1 ni en M5, lo que haremos será representar M5/M1, el cual es representativo para los resultados.

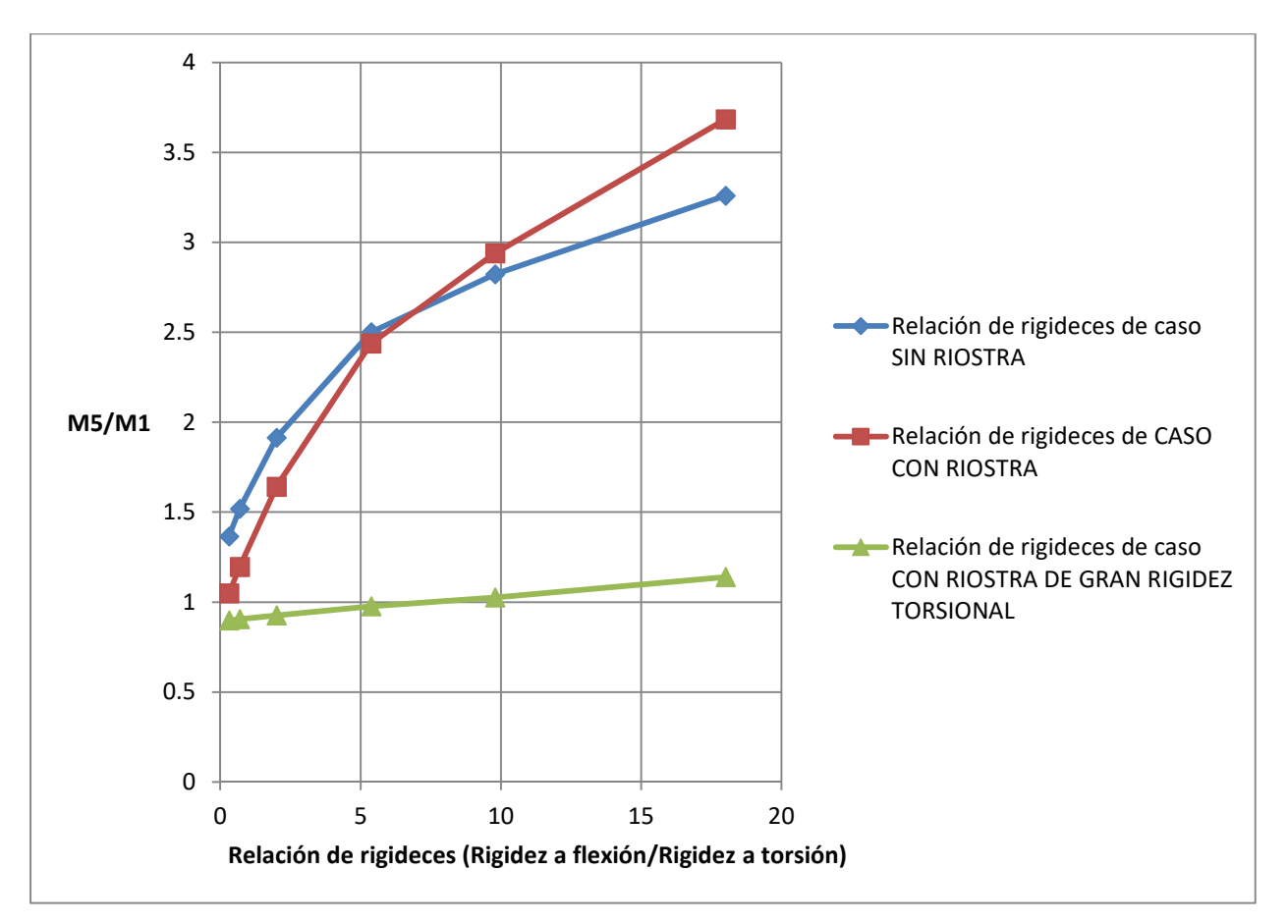

Figura 4.2: Gráfica comparativa de resultados, para los casos sin riostra, con riostra y con riostra con gran rigidez torsional, de la relación de rigideces frente a M5/M1

Para poder comprender mejor las conclusiones que vamos a exponer a continuación, al igual que antes, debemos de tener claro los mecanismos de resistencia que nos expone J. Manterola, ya que así veremos el sentido de los resultados que nos salen:

PRIMER MECANISMO: este primer mecanismo está asociado a cómo afecta la rigidez torsional de las vigas transversales, es decir, las riostras, a la flexión en las vigas longitudinales del tablero. Las vigas exteriores flectan mas que las interiores y pro tanto mayor giro de flexion que las interiores, y eso provoca en las vigas transversales una diferencia de giros, y por tanto torsión. De este modo, la rigidez a torsión de las vigas transversales se oponen a la mayor flexión de las vigas exteriores, favoreciendo la redistribución de la flexión hacia las vigas interiores.

SEGUNDO MECANISMO: en este mecanismo en cambio, a lo que hace referencia J. Manterola (1) es a cómo afecta la rigidez a flexión de las vigas transversales frente a la rigidez a torsión de las vigas longitudinales.

Lo que ocurre con este mecanismo es que la diferencia de giro de torsión entre las vigas (mayor en las exteriores que en las interiores), produce flexión en las barras transversales que provoca una mayor o menor redistribución de los esfuerzos en función de la relación de las rigideces.

## CONCLUSIONES DEL ESTUDIO SEGÚN GRÁFICA:

- 1) Se ve cómo el 2º mecanismo de reparto hace que se invierta la tendencia entre la curva asociada al caso con riostra y sin riostra, que es lo que se ve en el cruce de las curvas.
- 2) La gran rigidez torsional hace que el reparto sea muy eficaz y eso es practicamente independiente al mecanismo 2, ya que el reparto asociado el mecanismo 1 es muy bueno, aún así se ve que cuando la rigidez a flexión aumenta respecto a la de torsion, las vigas exteriores se cargan más que las interiores, que esto es lo que provoca el mecanismo 2.

Esto mismo se ve con mas claridad con las otras 2 curvas marrón y azul asociadas a los casos sin riostra y con riostra, porque se da de una manera más acusada, ya que el mecanismo 1 esta menos presente.

## **4.3 Comparación de resultados de las vigas rectas longitudinales con respecto al caso de vigas curvas**

Ahora pasamos a mostrar los resultados que hemos obtenido en los modelos anteriores con respecto a la relación de los momentos flectores de las vigas longitudinales interna y externa del tablero respecto de la curvatura.

## 1) VIGAS LONGITUDINALES RECTAS

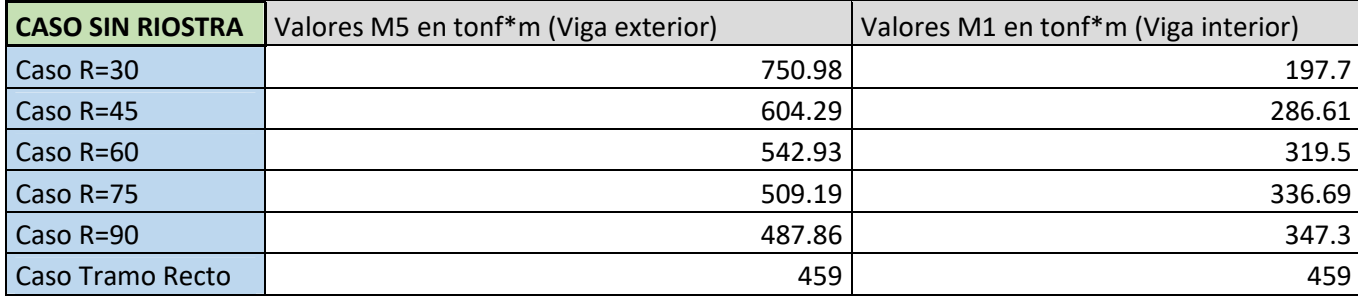

Tabla 4.13: Resultados de momentos flectores de viga externa e interna en el caso de vigas rectas longitudinales

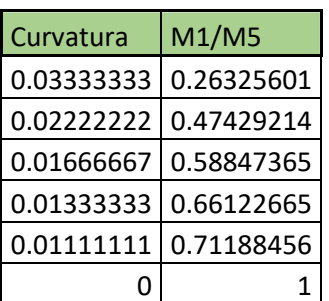

Tabla 4.14: Valores de la curvatura frente a M1/M5 para el caso de vigas longitudinales rectas

## 2) VIGAS LONGITUDINALES CURVAS

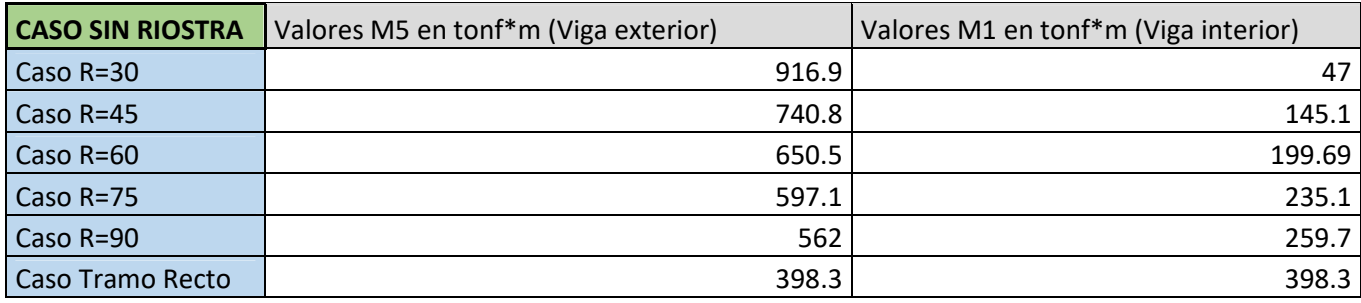

Tabla 4.15: Resultados de momentos flectores de viga externa e interna en el caso de vigas curvas longitudinales

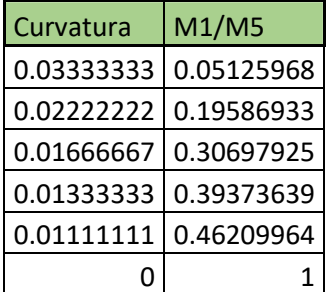

Tabla 4.16: Valores de la curvatura frente a M1/M5 para el caso de vigas longitudinales curvas

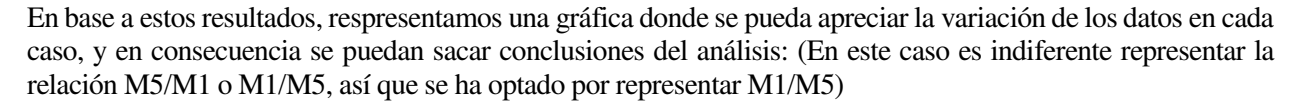

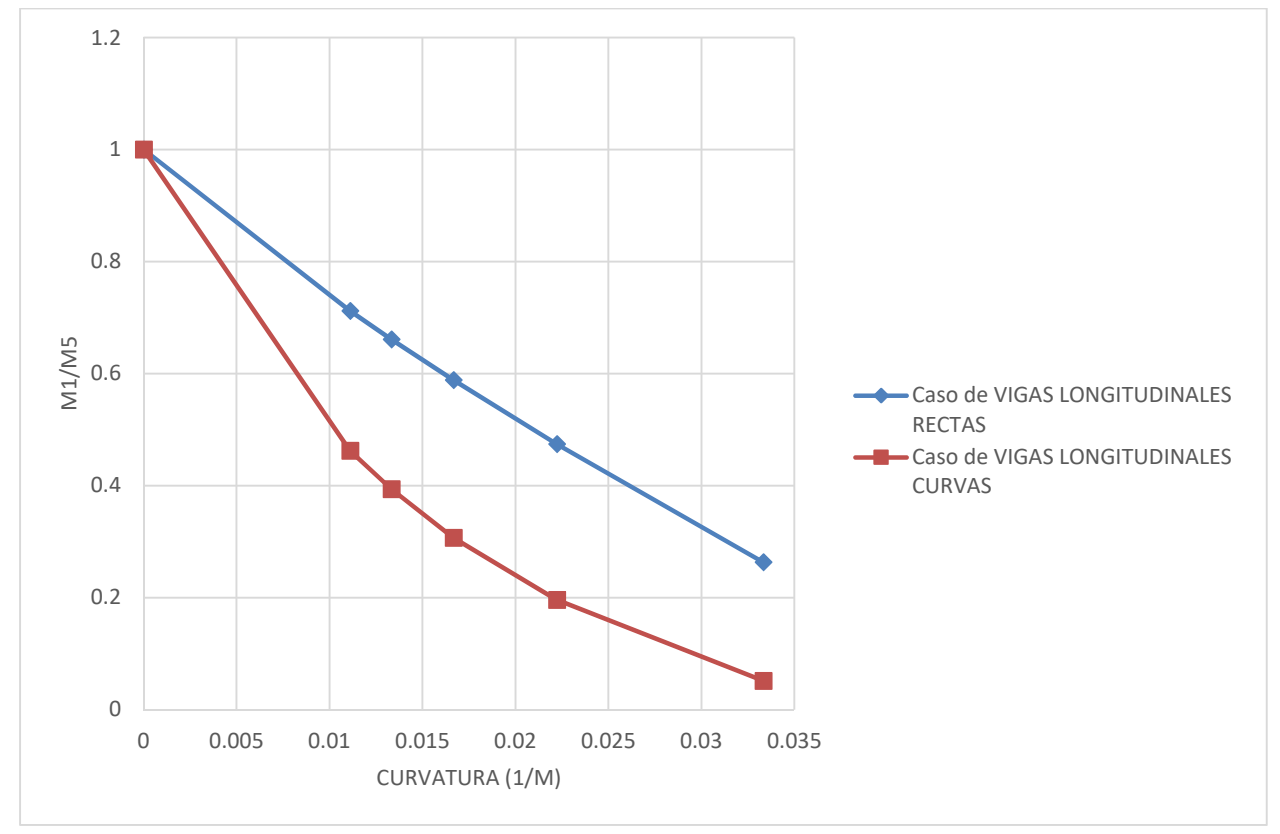

Figura 4.3: Gráfica comparativa de resultados, para los casos de vigas rectas longitudinales y vigas curvas longitudinales, de la curvatura frente a M1/M5

## CONCLUSIONES DEL ESTUDIO:

De este gráfico podemos sacar varias conclusiones:

- 1) La primera conclusión que se puede sacar es la más visual, que es la asociada a la geometría de las curvas, donde se aprecia una mayor linealidad en el caso de las vigas rectas conforme va variando la curvatura frente a la relación de M1 y M5, y eso indica además que el reparto de las cargas asociadas a la flexión de las vigas es más uniforme que en el otro caso, donde además de ver una tendencia más parabólica, vemos que se hace menor la relación de M1 y M5, lo cual indica que el reparto asociado a las cargas de la flexión en las vigas longitudinales será peor.
- 2) El reparto empeora con la curvatura y se ve que llegando al punto de que cuando tenemos un radio de 30 m de curvatura 0.3333, el momento flector en la viga exterior es 5 veces mayor.
- 3) Tenemos empeoramientos del reparto de la flexión longitudinal en el caso de vigas curvas respecto de las vigas rectas que se acusa más para radios de curvatura menores (para curvaturas mayores).

# **5 CONCLUSIONES**

 or último, si realizamos una síntesis de las conclusiones a las que hemos llegado en cada uno de los estudios, podemos contemplar lo siguiente: P

## ANÁLISIS DE LA CURVATURA EN PLANTA DEL PUENTE

En este estudio se vió que:

El mecanismo de reparto de rigidez a torsión de las vigas riostras, es muy eficaz incluso para radios de curvatura de 30 metros, es decir, no pierde eficacia, es por esto que cuando se disponen vigas riostras con gran rigidez torsional, la flexión de las vigas longitudinales es muy uniforme en todo el rango de curvaturas analizado.

En el caso de disponer vigas transversales sin rigidez a torsión, la rigidez a flexión de las vigas transversales provoca una mayor diferencia en la flexión de las vigas longitudinales, tanto mayor cuanto mayor es la curvatura.

## ESTUDIOS DE LAS RELACIONES DE RIGIDECES

En todos los casos se aprecia que la flexión de las vigas longitudinales se desplaza de las vigas interiores a las exteriores conforme disminuye su rigidez a torsión.

En el caso de disponer vigas riostras transversales con gran rigidez a torsión, la flexión de las vigas longitudinales es muy parecida independientemente de su rigidez a torsión, siendo la flexión mayor que la de las exteriores con vigas longitudinales muy rígidas a torsión, y lo contrario cuando las vigas longitudinales tienen poca rigidez a torsión.

El desplazamiento de la flexión de las vigas longitudinales interiores a las exteriores es más acusado cuando las vigas riostras no tienen rigidez a torsión.

Ese desplazamiento de la flexión se produce de forma más acusada cuando aumenta la rigidez a flexión de las vigas transversales.

## ESTUDIO DE LAS VIGAS RECTAS

Los tableros curvos con vigas rectas presentan una flexión más uniforme que los mismos tableros con vigas curvas, es decir, muestran un mejor reparto de la flexión.

Esta apreciación se acusa más conforme disminuye el radio de curvature, o aumenta la curvatura.

# **6 REFERENCIAS**

- (1) Manterola Armisen, J. Puentes: Apuntes para su Diseño, Cálculo y Contrucción, vol. 1. Madrid: Colegio de Ingenieros de Caminos, Canales y Puertos, 2006. ISBN 84-38003-22-2.
- (2) Software Midas Civil.
- (3) Software AutoCAD.
- (4) Software de Office, EXCEL.
- (5) Edmund C. Hambly: Bridge Deck Behaviour.